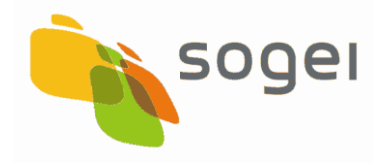

#### **Modifiche rispetto alla precedente versione:**

nel header dei messaggi:

- l'aggiunta dei campi "vers\_prot", "cod\_fsc","idTransazione";
- la modifica in tipo int dei campi "cod\_conc", "cos\_sala\_virt";
- la modifica in tipo char del campo "tipo mess" ;
- la cancellazione dei campi "giorno", "anno", "identificativo della partita", sostituiti dal campo "idPartita" presente del body nei soli messaggi in cui è necessario;
- la modifica della dimensione del campo "lung\_body";

nel body dei messaggi:

- l'aggiunta del campo "idPartita" nel body di richiesta dei messaggi 170, 175, 200, 210, 220, 230, 240, 250;
- l'aggiunta del campo "cod\_tit\_sis" nel body di richiesta dei messaggi 150, 160, 170, 175, 210, 220;
- l'aggiunta del campo "cod\_rete\_tit\_sis" nel body di richiesta dei messaggi 140, 150, 160, 170, 175, 210, 220;
- l'aggiunta dei campi "dtou\_pag\_vinc\_utc" e "imp\_vincita\_bon" nel body di richiesta del messaggio 170;
- l'aggiunta dei campi: "id\_conto\_gioco" (insieme a "cod\_rete\_tit\_sis" e "cod\_tit\_sis"); "cod\_giocata"; "dtou\_rimborso\_utc" nel body di richiesta dei messaggio 175;
- la modifica del messaggio 200 dove nel body di richiesta non sono più presenti i campi "durata vendita", "ora fine", "minuti fine" ma dei campi "iniz\_vend","fin\_vend"che identificano data e ora di inizio vendita e fine vendita;
- l'aggiunta del campo "dt\_competenza" nel body di risposta del messaggio 200, che identifica la data di competenza della partita;
- l'aggiunta del campo "id\_serie\_cartelle" nel body di richiesta del messaggio 200, che identifica la serie di cartelle da utilizzare nella partita;
- l'aggiunta del campo "cod\_tipo\_partita" del body di risposta del messaggio 200, che identifica la tipologia di partita aperta: normale, con premi speciali a progressivo incrementale, con premi speciali a progressivo fisso;
- la modifica del campo "flag definitivo" in "cod\_stato\_montepremi" nel messaggio 230;
- la modifica della dimensione del campo "id\_conto\_gioco" da 10 Char a 20 Char nel body di richiesta dei messaggi 140, 150, 160, 170, 210, 220;
- la modifica della dimensione del campo "id\_user" da 16 Char a 100 Char nel body di richiesta dei messaggi 140, 150, 160 e nel body di risposta del messaggio 240.
- la modifica nel body di risposta di tutti messaggi, della dimensione del campo "esito" da 1 Int a 2 Int;
- la modifica nel body di risposta del messaggio 220, della dimensione del campo "cod\_giocata" da 10 Char a 16 Char;
- la modifica nel body di risposta del messaggio 240, che prevede generiche "categorie di vincita" e non solo cinquina e bingo;
- la modifica nel body di risposta del messaggio 240, che prevede generiche "categorie di vincita" e non solo cinquina e bingo;
- l'aggiunta del messaggio 205 da usare in sostituzione al messaggio 200 da parte dei concessionari affiliati per la partecipazione ad una partita (in caso di circuito).

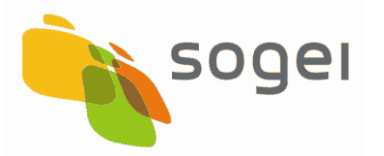

- l'aggiunta del messaggio 185 per verificare le cartelle acquistate da un giocatore nella partita in corso o in una già terminata.
- L'aggiunta del campo "dt\_data\_competenza" del body di richiesta del messaggio 190;
- la modifica della dimensione del campo "n\_partite" da 1 Int a 2 Int del body di risposta del messaggio 190;
- la cancellazione del campo "fl\_partita\_succ" dal body di risposta del messaggio 250;
- l'aggiunta del messaggio 300 per verificare i concessionari partecipanti a partita;
- l'aggiunta del messaggio 310 per richiedere lo stato e i dati di gioco di partite
- l'aggiunta del messaggio 320 per richiedere i giocatori partecipanti ad una partita;
- l'aggiunta del messaggio 330 per richiedere le cartelle acquistate dai giocatori partecipanti ad una partita
- l'aggiunta del messaggio 340 per richiedere le informazioni sui montepremi;
- l'aggiunta del messaggio 350 per richiedere informazioni sui premi a progressivo incrementale;
- l'aggiunta del messaggio 360 per richiedere informazioni sulle famiglie di premi a progressivo fisso;
- l'aggiunta della famiglia di messaggi 400, 410, 420, 430, 440 per la gestione dei fondi, dei montepremi e dei premi a progressivo fisso e incrementale.

Inoltre l'attributo "nome campo" del header e del body dei messaggi diventa semplicemente "Campo" ed i valori non sono descrizioni (es. "Codice Concessionario" diventa "cod\_conc", "Fornitore servizi connettività" diventa "cod\_fsc" etc).

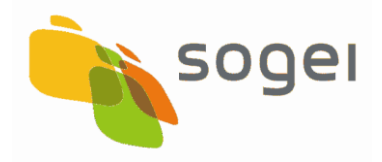

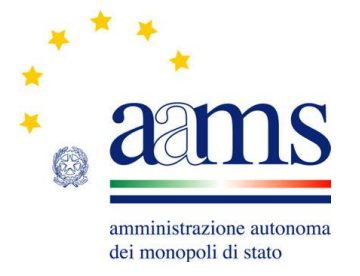

# **Protocollo**

## **per il**

## **Bingo a distanza**

## **(PBAD)**

## **V. 2.0**

## **Indice**

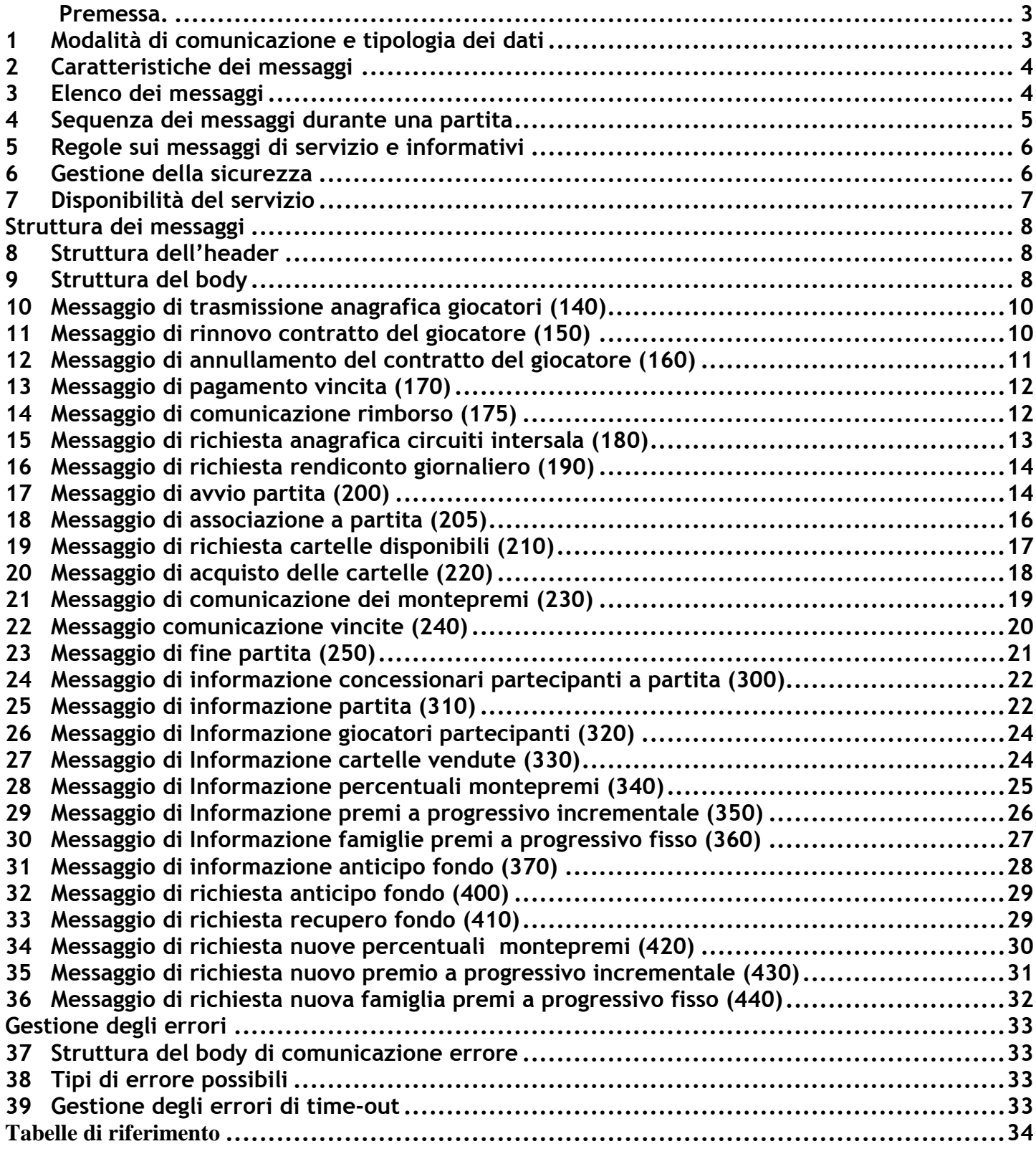

#### <span id="page-4-0"></span>**Premessa.**

Il presente documento definisce i nuovi protocolli di comunicazione fra il server della sala virtuale e il server di AAMS per il gioco del Bingo a distanza.

La comunicazione avviene su protocollo HTTP ed è quindi di tipo richiesta-risposta, per cui il server della sala virtuale invia un messaggio e attende la risposta del server AAMS.

Il contenuto di ciascun messaggio e della relativa risposta è costituito da un insieme di byte (stream), la cui composizione deve seguire le regole di sintassi descritte nel presente documento. Il messaggio deve essere inviato con il metodo POST del protocollo http.

#### <span id="page-4-1"></span>**1 Modalità di comunicazione e tipologia dei dati**

I campi che costituiscono il messaggio contengono le seguenti tipologie di dati:

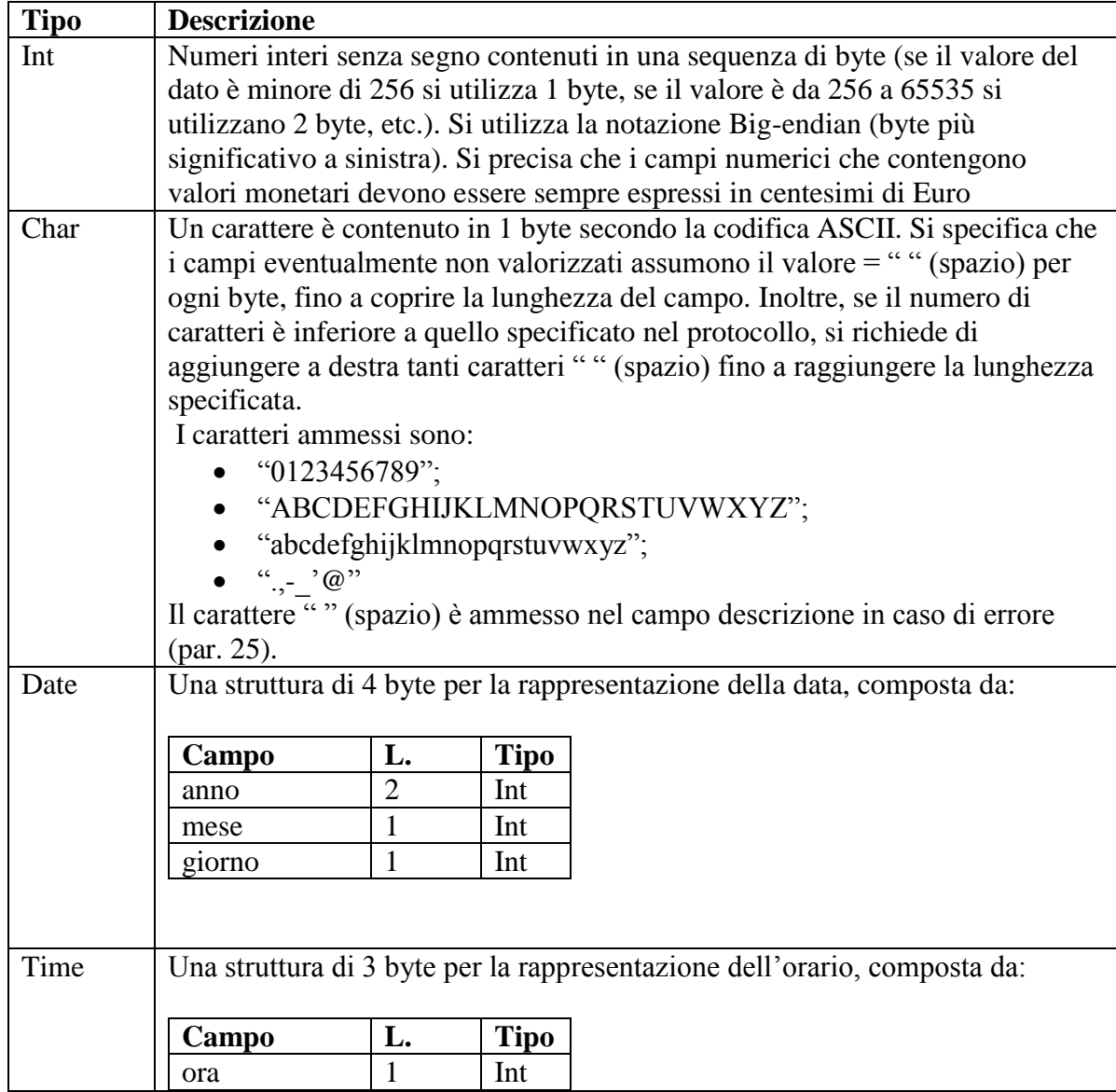

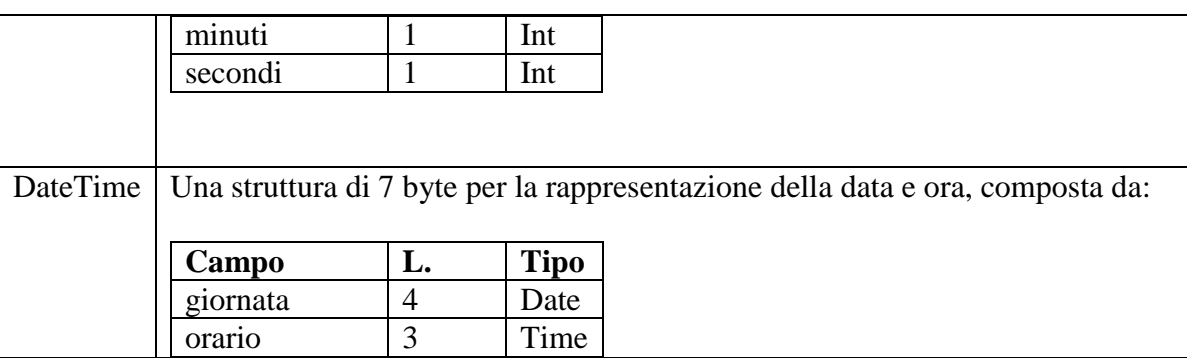

#### <span id="page-5-0"></span>**2 Caratteristiche dei messaggi**

Ogni messaggio è costituito da due parti:

Header: contiene i dati necessari all'individuazione del tipo di messaggio, nonché del sistema che lo ha inviato. E' fisso ed uguale per tutti i messaggi.

Body: contiene i dati che connotano la specifica richiesta o comunicazione presente nel messaggio. Ha una dimensione variabile, secondo la richiesta o la comunicazione che si effettua da o verso il sistema informatico integrato di sala.

Per inviare un messaggio, la sala virtuale deve predisporre uno stream di byte contenente l'header e il body opportunamente valorizzati; la risposta conterrà l'header esattamente uguale a quello della richiesta (ad eccezione del campo lunghezza del body) seguito da un body valorizzato con la risposta ovvero con un body di tipo segnalazione di errore, contenente un codice e una descrizione dell'errore.

#### <span id="page-5-1"></span>**3 Elenco dei messaggi**

Sono previsti i seguenti messaggi, suddivisi per tipologie:

- messaggi anagrafici
	- Trasmissione anagrafica giocatore (140)
	- Rinnovo contratto giocatore (150)
	- Annullamento contratto giocatore (160)
	- Richiesta anagrafica circuiti intersala (180)
	- messaggi di gioco
		- Avvio della partita (200)
		- Associazione a partita (205)
		- Richiesta cartelle disponibili (210)
		- Acquisto delle cartelle (220)
		- Montepremi (230)
		- Numeri estratti e cartelle vincenti (240)
		- $\bullet$  Fine partita (250)
- messaggi di rendicontazione contabile
	- Richiesta rendiconto giornaliero (190)
- messaggi di accredito
	- Pagamento vincita (170)
	- Comunicazione rimborso (175)
- messaggi informativi
	- Informazione concessionari partecipanti a partita (300)
- Informazione partita (310)
- Informazione giocatori partecipanti (320)
- Informazione cartelle vendute (330)
- Informazione percentuali montepremi (340)
- Informazione premi a progressivo incrementale (350)
- Informazione famiglie premi a progressivo fisso (360)
- Informazione anticipo fondo (370)
- messaggi di definizione dei parametri di gioco
	- Anticipo fondo (400)
	- Recupero fondo (410)
	- Nuove percentuali montepremi (420)
	- Nuovo premio a progressivo incrementale (430)
	- Nuova famiglia di premi a progressivo fisso (440)

#### <span id="page-6-0"></span>**4 Sequenza dei messaggi durante una partita**

Nel corso di una partita, i messaggi delle operazioni di gioco devono essere inviati nello stesso ordine in cui sono elencati; inoltre, nell'ambito della stessa partita, i messaggi 200, 205, 240 e 250 devono essere mandati una sola volta (da ciascun concessionario).

Il messaggio 210 deve essere inviato per ogni giocatore. Nel caso in cui il giocatore abbia acquistato tutte le cartelle assegnate, il sistema del concessionario può richiederne altre per quel giocatore, tramite l'invio di un nuovo messaggio 210.

Il messaggio 220 deve essere inviato per ogni singola operazione di vendita di ogni giocatore (il giocatore può effettuare più acquisti nella stessa partita).

Il messaggio 230 può essere mandato più volte, anche se è in corso la vendita delle cartelle, per richiedere l'ammontare dei premi non definitivo, calcolato sulle vendite effettuate sino a quel momento. In ogni caso, ogni concessionario deve richiedere 1 volta, al termine della fase di vendita, il montepremi definitivo.

Nel caso in cui, terminata la fase di vendita delle cartelle, non si sia raggiunta la soglia del quorum prevista per l'inizio del gioco, la partita verrà annullata.

In tutti i casi in cui la partita venga annullata, qualsiasi messaggio di gioco venga inviato dal sistema del concessionario al sistema di AAMS, che non sia il 175 di rimborso cartelle vendute e il 250 di fine partita, avrà come risposta un messaggio di errore.

Prima di poter chiudere una partita, è necessario inviare tutti i messaggi 170 relativi ai pagamenti dei premi per quella partita; nel caso in cui la partita sia stata annullata, è necessario inviare il messaggio 175 di comunicazione di rimborso per ogni acquisto (identificato dal campo "codice\_giocata") fatto dai giocatori. Il messaggio 170 deve essere inviato una sola volta per ogni vincita pagata. Il messaggio 175 deve essere inviato una sola volta per ogni giocata effettuata.

Una volta avviata in una sala una partita P con il messaggio 200, non è possibile inviare messaggi di gioco relativi ad altre partite in quella sala fino alla chiusura della partita P.

Tuttavia, dal momento in cui sono stati ricevuti i vincitori o l'annullamento per la partita P, verranno accettati unicamente i messaggi 200, 205, 210 e 220, relativi alla partita successiva a P in quella sala; anche il messaggio 230 sarà accettato ma non verrà fornito il montepremi definitivo prima della corretta chiusura della partita precedente.

In qualsiasi momento con il messaggio 185 è possibile richiedere le cartelle che risultano acquistate da un giocatore per una partita in corso di svolgimento o per una già chiusa.

In qualsiasi momento con il messaggio 310 è possibile richiedere: lo stato di una partita, la tipologia, i premi e gli importi messi in gioco ed il valore dei fondi.

Nel caso di sala condivisa da più concessionari (circuito virtuale), il concessionario rappresentante, deve:

- essere il primo ad inviare il messaggio 200 di apertura partita (i concessionari affiliati possono associarsi alla partita inviando successivamente il messaggio 205).
- essere il primo a richiedere il messaggio 230 a fine vendita (montepremi definitivo);
- essere il primo a richiedere il messaggio 240 di comunicazione numeri estratti e vincite;
- essere l'ultimo ad inviate il messaggio 250 di chiusura della partita, poiché deve attendere che tutti i concessionari partecipanti a quella partita abbiano inviato il messaggio di fine partita.

#### <span id="page-7-0"></span>**5 Regole sui messaggi di servizio e informativi**

I messaggi di servizio possono essere inviati in qualsiasi momento. I messaggi 140, 160 devono essere inviati una sola volta per giocatore.

#### <span id="page-7-1"></span>**6 Gestione della sicurezza**

Al fine di garantire l'autenticità e l'integrità della comunicazione, i messaggi (sia di richiesta che di risposta) dovranno essere corredati di firma elettronica.

I messaggi saranno firmati secondo lo standard PKCS#7, con content type signed-data ed i campi opzionali ExtendedCertificatesAndCertificates e CertificateRevocationLists assenti. Le chiavi utilizzate saranno di tipo RSA a 1024 bit; per il calcolo del digest verrà usato l'algoritmo SHA1.

L'omissione del campo ExtendedCertificatesAndCertificates, per quanto inusuale, è prevista dallo standard, ed è giustificata in questo caso dall'overhead che implicherebbe, data la ridotta lunghezza dei messaggi. Nei messaggi non sarà quindi inserito il certificato utilizzato per la firma, ma solo un riferimento, che presuppone che il ricevente sia in già in possesso di una copia del certificato.

La verifica dell'integrità e dell'autenticità del messaggio sarà quindi effettuata verificando la firma apposta dal mittente e controllando che il certificato non sia scaduto.

Le specifiche per la produzione e la distribuzione dei certificati utilizzati sono al di fuori dello scopo del presente documento.

### <span id="page-8-0"></span>**7 Disponibilità del servizio**

L'Amministrazione autonoma dei monopoli di Stato definisce gli orari giornalieri di disponibilità del servizio, dandone pubblicità ai soggetti interessati attraverso le consuete modalità di comunicazione.

## <span id="page-9-0"></span>*Struttura dei messaggi*

#### <span id="page-9-1"></span>**8 Struttura dell'header**

La struttura dell'header è uguale per tutti i tipi di messaggi, sia per la richiesta verso AAMS che per la risposta da AAMS.

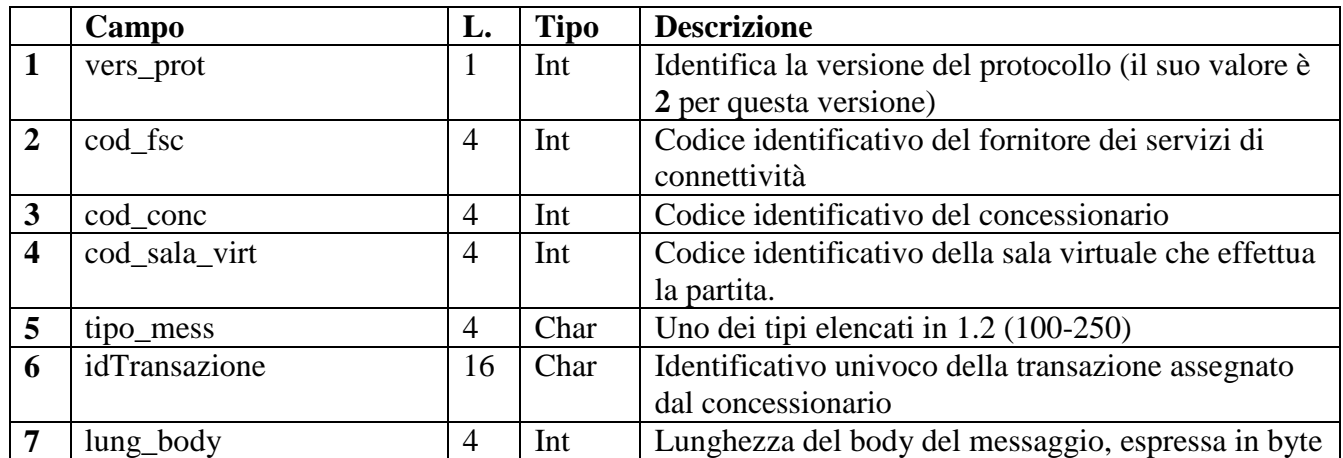

La lunghezza totale è di 37 byte

Per tutti i messaggi inviati dai concessionari del bingo che non utilizzano un fornitore di connettività, il campo "cod\_fsc" deve essere uguale a zero.

Per tutti i messaggi inviati dalla stessa sala virtuale, i campi "cod\_conc" e "cod sala virt" devono essere sempre gli stessi.

Per il messaggio di rendiconto giornaliero (190) il campo "cod\_sala\_virt" deve essere uguale a 0 (zero) se si vuole il totale relativo alle partite giocate dal concessionario in tutte le sale, altrimenti deve essere valorizzato con un codice sala della quale si vuole il rendiconto.

La sala (campo "cod\_sala\_virt") deve sempre essere una di quelle in cui il concessionario è abilitato a giocare.

Il campo idTransazione contiene un codice che identifica in modo univoco la transazione (si precisa che per transazione si intende l'unità minima di trasmissione data dalla coppia di messaggio inviato al sistema centrale più messaggio di risposta ad esso relativo); tale codice verrà ripetuto nell'header della risposta inviata dal sistema centrale allo scopo di assicurare l'esatta corrispondenza delle coppie di messaggi richiesta/risposta in presenza di eventuali problemi di linea. E' obbligatorio che ciascuna transazione contenga un identificativo univoco. Qualora il sistema del concessionario (ovvero del fornitore di servizi di connettività di cui si avvale) dovesse ottenere nella risposta un codice transazione diverso da quello presente nel messaggio inviato, è autorizzato a scartare la risposta stessa.

## <span id="page-9-2"></span>**9 Struttura del body**

In questo capitolo sono definite le strutture dei body di richiesta per ogni tipo di messaggio. Nel caso in cui la richiesta della sala virtuale sia corretta e non si siano verificati errori durante l'elaborazione da parte di AAMS, il body di risposta è quello descritto di seguito, altrimenti la risposta di AAMS conterrà un body di tipo segnalazione di errore (vedi capitolo 4).

Per tutti i body di risposta, se non si segnala nessun errore, il primo campo è uguale a 0 (zero).

Nei messaggi dove è presente, il campo "idPartita" deve essere assegnato in modo sequenziale, partendo da 1, per ciascuna sala. Al raggiungimento del valore 2000000000 (due miliardi) il valore deve ricominciare da 1.

#### <span id="page-11-0"></span>**10 Messaggio di trasmissione anagrafica giocatori (140)**

### **Header.tipo\_messaggio 140**

#### **Descrizione:**

Questo messaggio consente ad un concessionario di comunicare il conto di gioco di un giocatore che intende partecipare al gioco del bingo a distanza. La comunicazione di un conto di gioco è prerequisito per poter richiedere cartelle disponibili (messaggio210)

#### **Body di richiesta:**

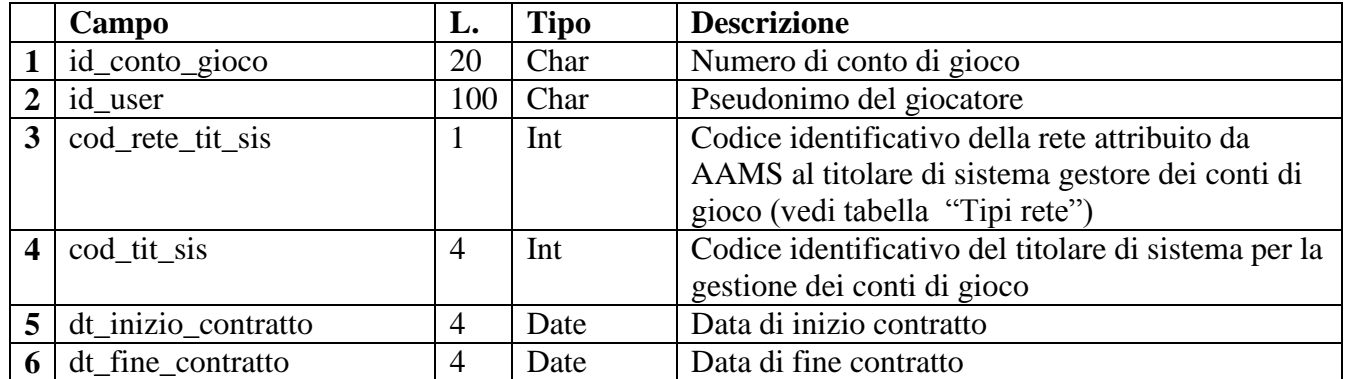

#### Lunghezza totale: 133 byte

#### **Body di risposta:**

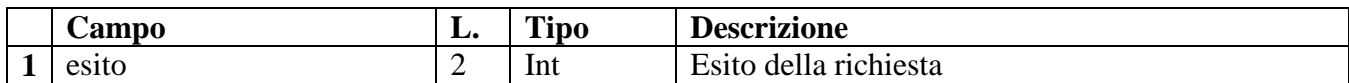

Lunghezza totale: 2 byte

## <span id="page-11-1"></span>**11 Messaggio di rinnovo contratto del giocatore (150)**

**Header.tipo\_messaggio 150**

## **Descrizione:**

Questo messaggio consente ad un concessionario di comunicare il rinnovo della validità di un conto di gioco già aperto di un giocatore.

## **Body di richiesta**:

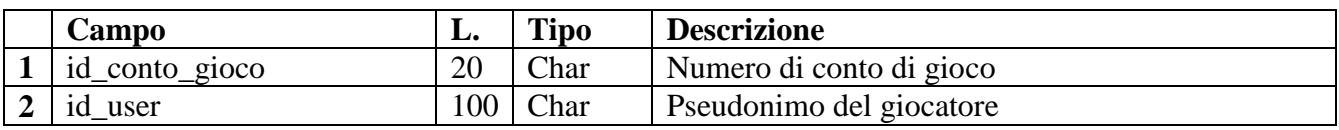

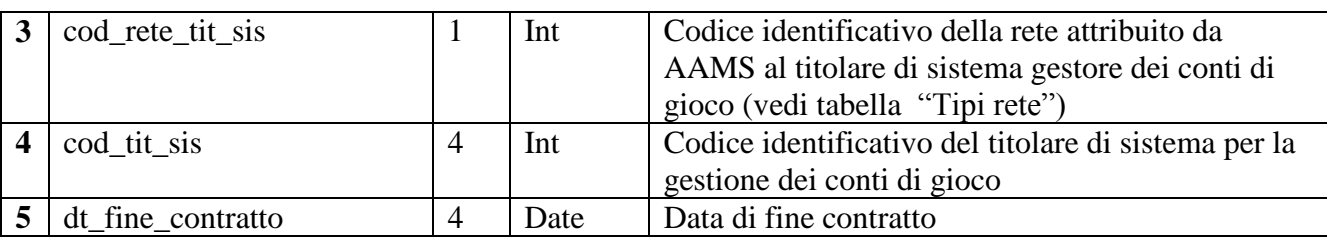

#### Lunghezza totale: 129 byte

**Body di risposta**:

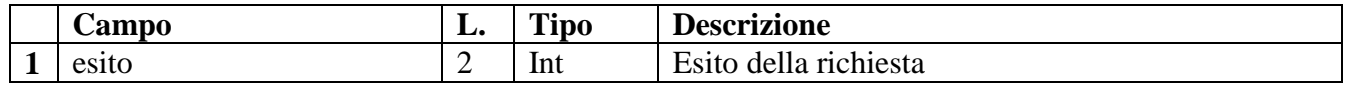

#### Lunghezza totale: 2 byte

## <span id="page-12-0"></span>**12 Messaggio di annullamento del contratto del giocatore (160)**

**Header.tipo\_messaggio 160**

#### **Descrizione:**

Questo messaggio consente ad un concessionario di comunicare l'annullamento di un conto di gioco di un giocatore.

#### **Body di richiesta**:

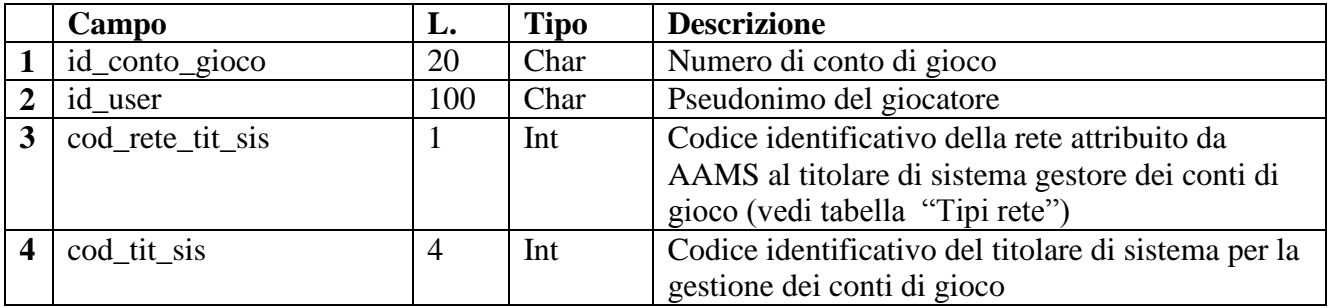

## Lunghezza totale: 125 byte

#### **Body di risposta:**

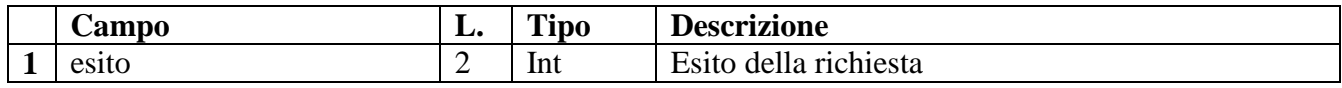

Lunghezza totale: 2 byte

## <span id="page-13-0"></span>**13 Messaggio di pagamento vincita (170)**

**Header.tipo\_messaggio 170**

## **Descrizione:**

Questo messaggio consente ad un concessionario di comunicare il pagamento di una vincita di una partita.

Il pagamento delle eventuali vincite di una partita è prerequisito per poter comunicare la fine della partita stessa (messaggio 250)

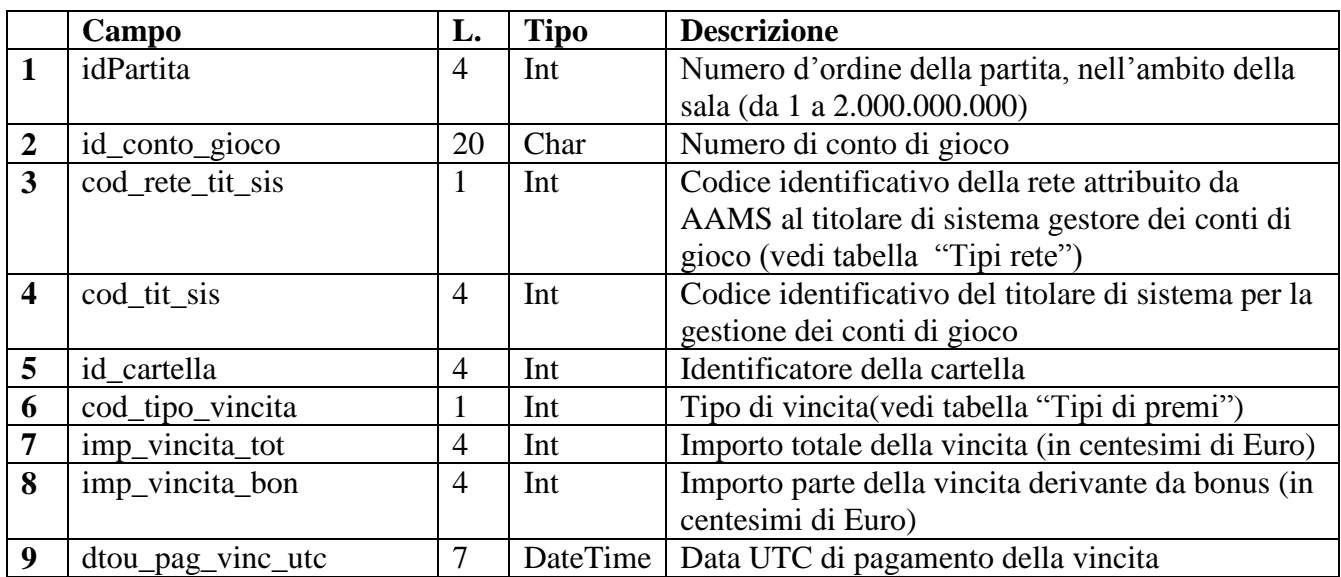

## **Body di richiesta:**

## Lunghezza totale: 49byte

## **Body di risposta**:

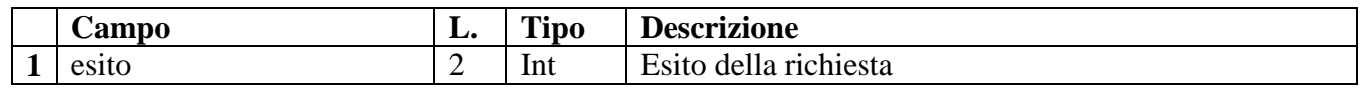

Lunghezza totale: 2 byte

## <span id="page-13-1"></span>**14 Messaggio di comunicazione rimborso (175)**

**Header.tipo\_messaggio 175**

## **Descrizione:**

Questo messaggio consente ad un concessionario di comunicare il rimborso delle cartelle vendute nel caso di annullo di una partita.

Il rimborso delle cartelle di una partita annullata è prerequisito per poter comunicare la fine della partita (messaggio 250)

Il concessionario è informato dell'annullo di una partita mediante la risposta del messaggio 230 (comunicazione montepremi), allo scadere del tempo di vendita

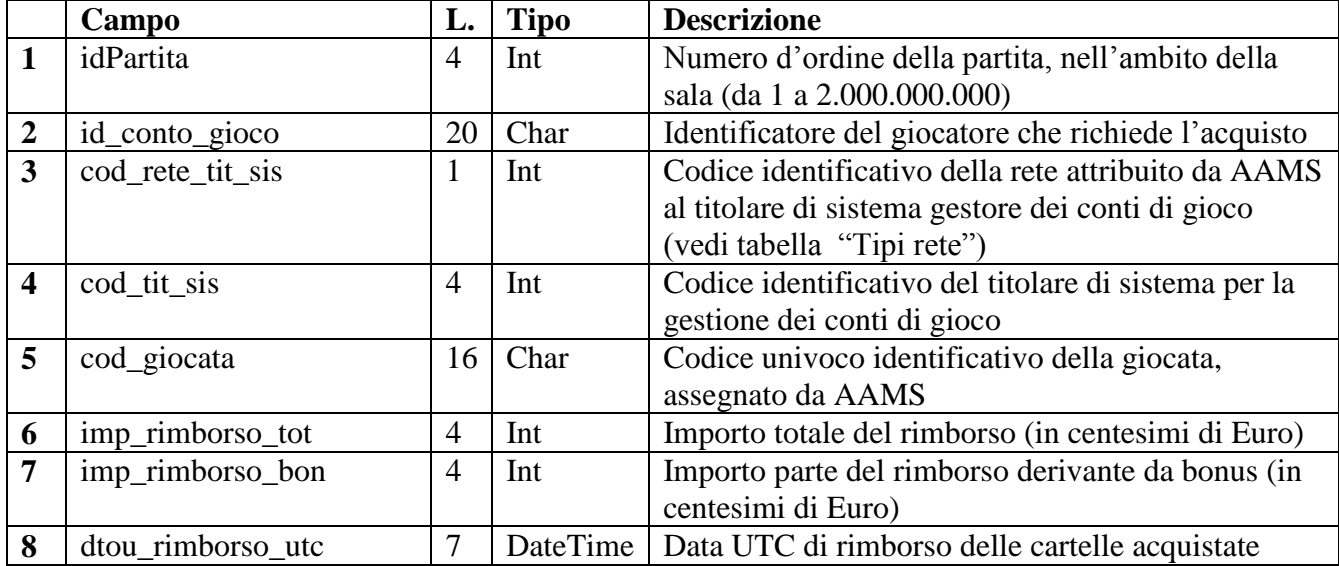

#### **Body di richiesta:**

#### Lunghezza totale: 60 byte

#### **Body di risposta**:

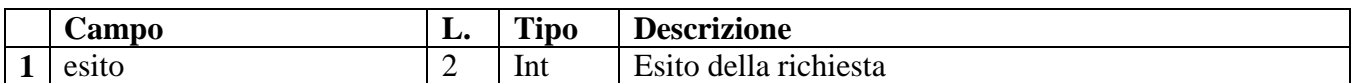

Lunghezza totale: 2 byte

#### <span id="page-14-0"></span>**15 Messaggio di richiesta anagrafica circuiti intersala (180)**

**Header.tipo\_messaggio 180**

#### **Descrizione:**

Questo messaggio consente ad un concessionario di ottenere l'elenco dei concessionari che risultano abilitati a partecipare ad una sala di circuito

#### **Body di richiesta:**

Il body di richiesta non contiene alcun campo. Lunghezza totale: 0 byte

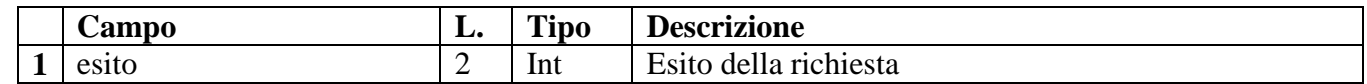

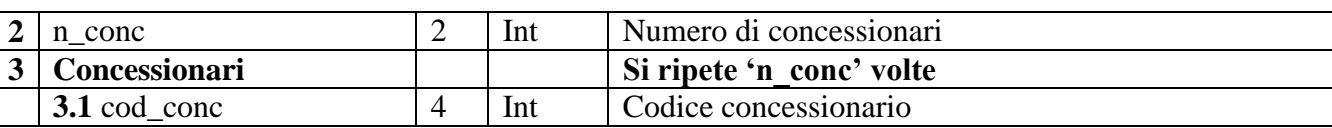

Lunghezza totale: 4 + (n\_conc \* 4) byte

#### <span id="page-15-0"></span>**16 Messaggio di richiesta rendiconto giornaliero (190)**

**Header.tipo\_messaggio 190**

#### **Descrizione:**

Questo messaggio consente ad un concessionario di ottenere i dati di rendicontazione contabile di tutte le partite a cui ha partecipato per la data di competenza richiesta.

Le partite sono contabilizzate per data competenza, cioè la data in cui è terminata la vendita delle cartelle relative.

#### **Body di richiesta:**

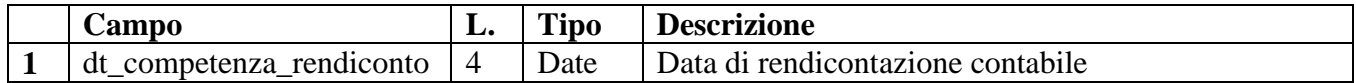

#### Lunghezza totale: 4 byte

#### **Body di risposta:**

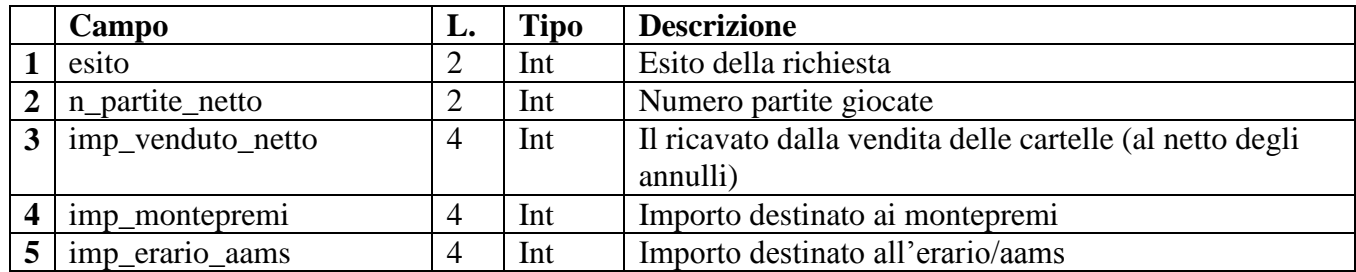

Lunghezza totale: 16 byte

#### <span id="page-15-1"></span>**17 Messaggio di avvio partita (200)**

**Header.tipo\_messaggio 200**

#### **Descrizione:**

Questo messaggio consente ad un concessionario di comunicare l'avvio di una partita. Nel body di richiesta, il campo "n\_premi\_pf" valorizzato a 0 (zero), indica l'apertura di una partita senza premi speciali.

Il campo "cod\_tipo\_partita" del body di risposta indica la tipologia di partita aperta (vedi Tabella "Tipi di partita"). Se si richiede l'apertura di una partita con premi speciali a progressivo fisso ed è attiva la soglia per il premio speciale a progressivo incrementale, il sistema darà precedenza a quest'ultimo.

In caso di apertura di una partita con premio speciale a progressivo di estrazione incrementale, nel body di risposta, il campo "n\_premi\_pf" sarà valorizzato a 0 (zero) e i campi "prog\_premio\_pf" e "perc\_premio\_pf" e "imp\_premio\_pf" non sono presenti.

In caso di apertura di una partita con premio speciale a progressivo di estrazione fisso, nel body di risposta, i campi "prog\_premio\_pi" e "imp\_premio\_pi" sono uguali a 0 (zero).

Il campo "id premio pf" identifica il progressivo in ordine crescente dei premi speciali definiti per la sala, ottenuto in risposta al messaggio 440. Questi possono essere anche un sottoinsieme di quelli definiti, ma devono essere sempre inseriti in ordine crescente.

In caso di apertura di una partita senza premi speciali, nel body di risposta, i campi "n\_premi\_pf", "prog\_premio\_pi" e "imp\_premio\_pi" saranno valorizzati a 0 (zero) ed i campi "prog\_premio\_pf" e "perc\_premio\_pf" e "imp\_premio\_pf" non sono presenti.

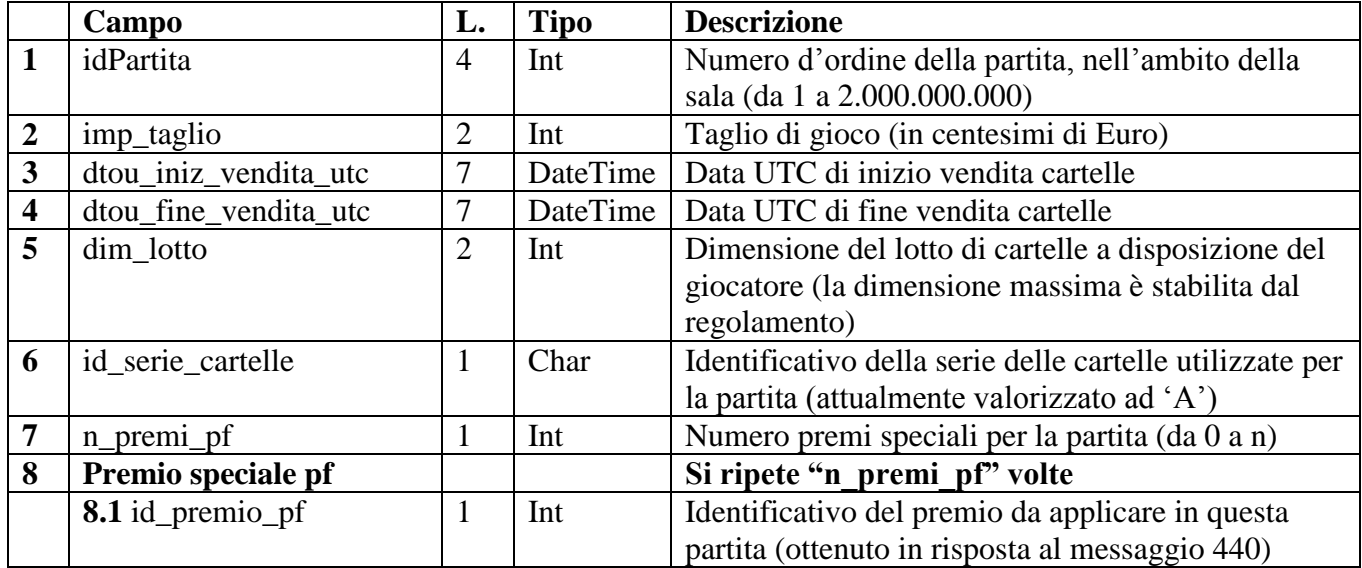

#### **Body di richiesta:**

Lunghezza totale: 24 byte + (1\* Numero premi speciali)

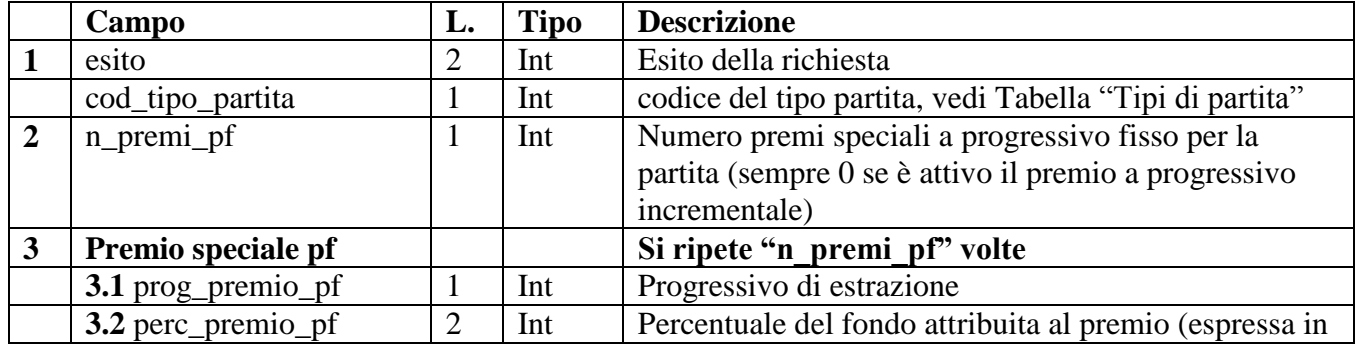

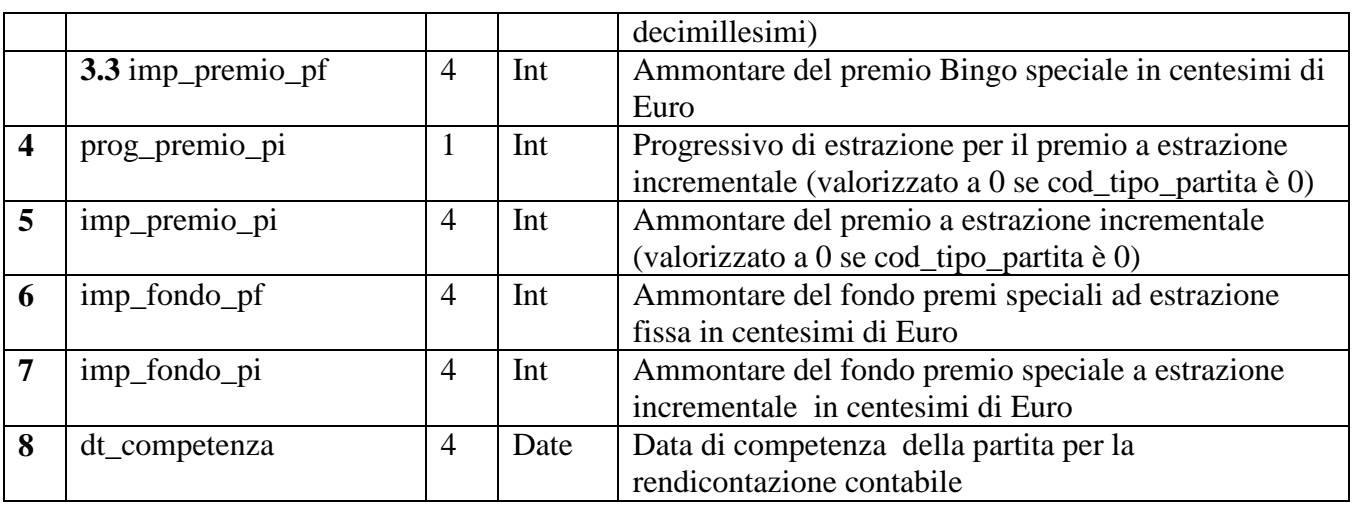

Lunghezza totale:  $21 + (n_{\text{premi\_pf}} * 7)$ 

#### <span id="page-17-0"></span>**18 Messaggio di associazione a partita (205)**

#### **Header.tipo\_messaggio 205**

#### **Descrizione:**

Questo messaggio consente ad un concessionario affilato ad una sala di circuito di associarsi ad una partita proposta dal concessionario rappresentante (mediante il messaggio 200 di avvio partita).

Nel body di risposta, il campo "n\_premi\_pf" valorizzato a 0 (zero), indica l'apertura di una partita senza premi speciali.

Il campo "cod\_tipo\_partita" del body di risposta indica la tipologia di partita aperta (vedi Tabella "Tipi di partita"). Se è attiva la soglia per il premio speciale a progressivo incrementale, il sistema darà precedenza a quest'ultimo rispetto ad assegnazione di premi speciali a progressivo fisso.

In caso di apertura di una partita speciale con progressivo di estrazione incrementale, nel body di risposta, il campo "n\_premi\_pf" sarà valorizzato a 0 (zero) e i campi "prog\_premio\_pf" e "perc\_premio\_pf" e "imp\_premio\_pf" non sono presenti.

In caso di apertura di una partita speciale con progressivo di estrazione fisso, nel body di risposta, i campi "prog\_premio\_pi" e "imp\_premio\_pi" sono uguali a 0 (zero).

Il campo "id\_premio\_pf" identifica il progressivo in ordine crescente dei premi speciali definiti per la sala. Questi possono essere anche un sottoinsieme di quelli definiti, ma devono essere sempre inseriti in ordine crescente.

In caso di apertura di una partita senza premi speciali, nel body di risposta, i campi "n\_premi\_pf", "prog\_premio\_pi" e "imp\_premio\_pi" saranno valorizzati a 0 (zero) ed i campi "prog\_premio\_pf" e "perc\_premio\_pf" e "imp\_premio\_pf" non sono presenti.

#### **Body di richiesta:**

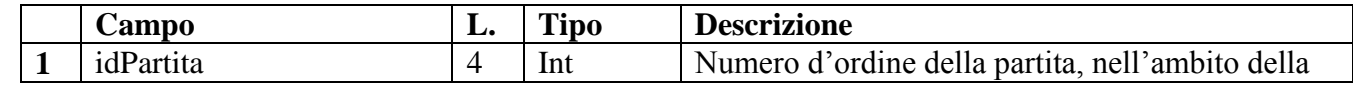

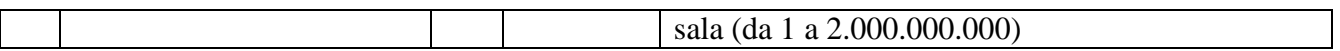

## Lunghezza totale: 4 byte

#### **Body di risposta:**

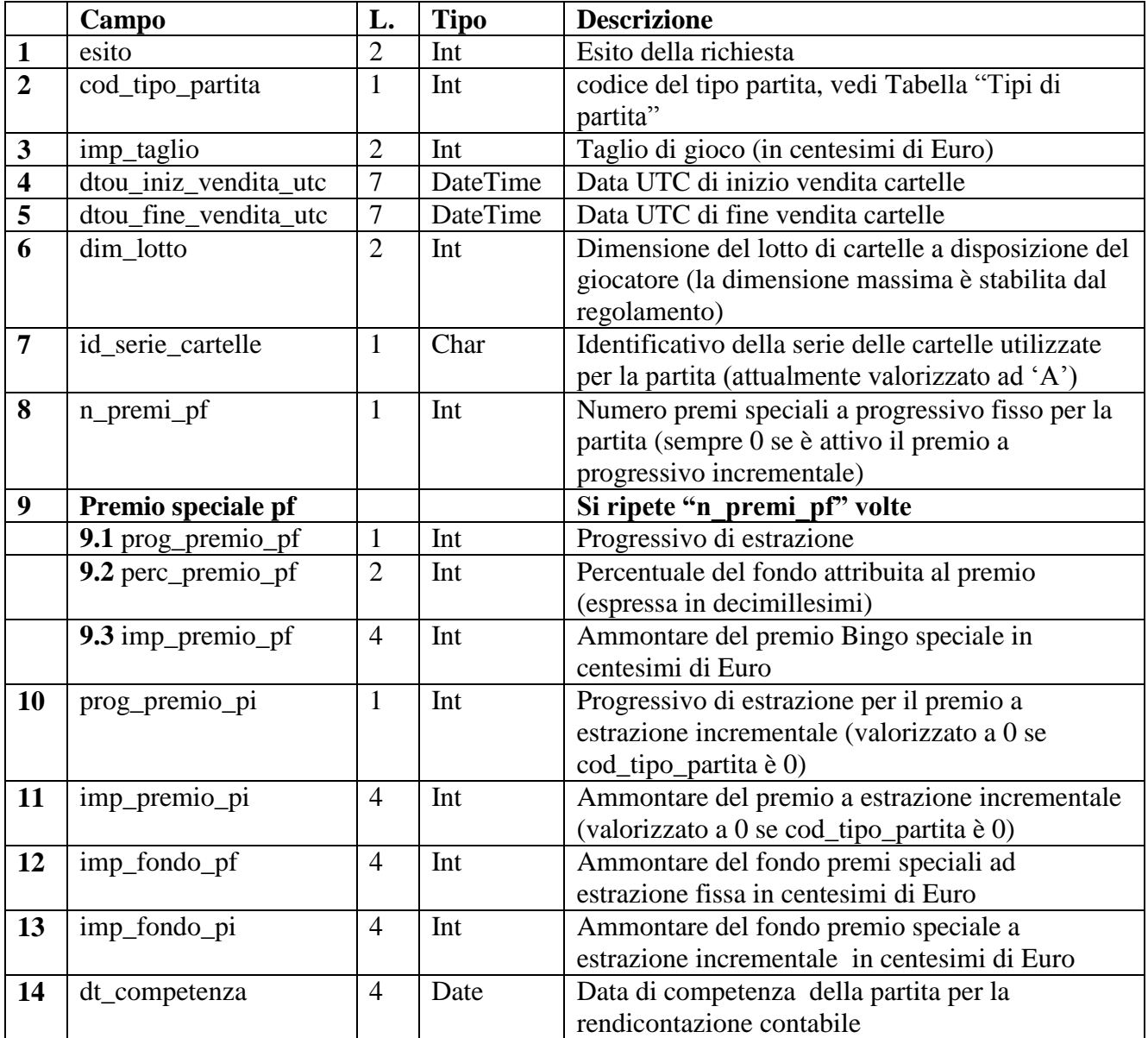

Lunghezza totale: 40 + (n\_premi\_pf \* 7)

## <span id="page-18-0"></span>**19 Messaggio di richiesta cartelle disponibili (210)**

**Header.tipo\_messaggio 210**

**Descrizione:**

Questo messaggio consente ad un concessionario di richiedere un lotto di cartelle da assegnare ad un giocatore.

Nel caso in cui un giocatore abbia acquistato tutte le cartelle del lotto assegnatogli, è possibile richiedere l'assegnamento di un nuovo lotto inviando nuovamente il messaggio.

#### **Body di richiesta**:

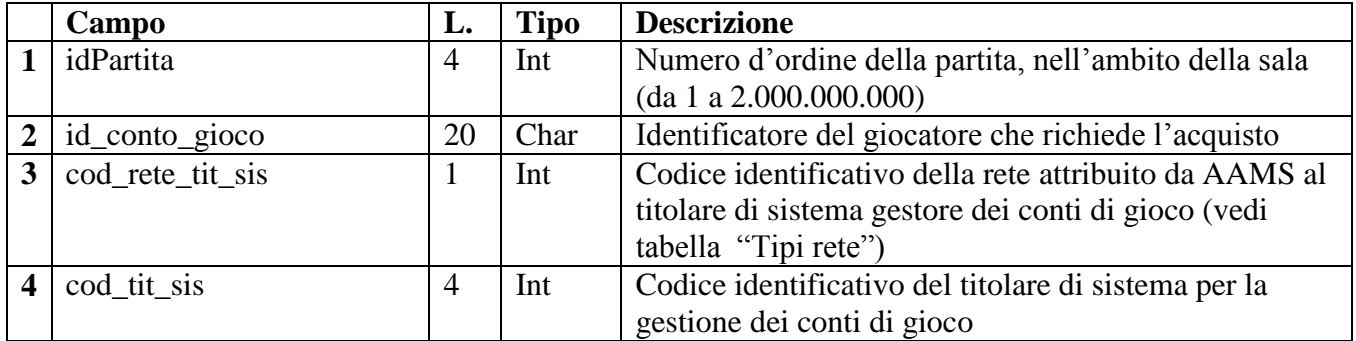

#### Lunghezza totale: 29 byte

#### **Body di risposta**:

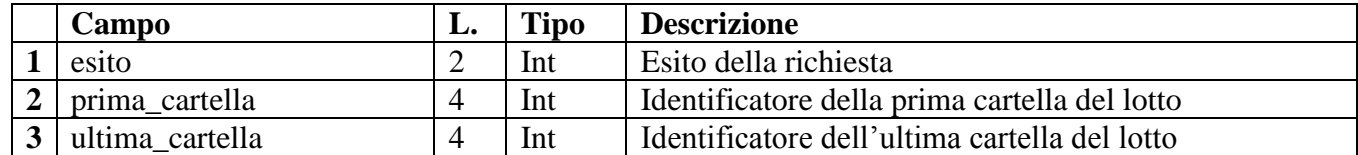

Lunghezza totale: 10 byte

#### <span id="page-19-0"></span>**20 Messaggio di acquisto delle cartelle (220)**

**Header.tipo\_messaggio 220**

#### **Descrizione:**

Questo messaggio consente ad un concessionario di comunicare le cartelle che il giocatore ha richiesto di acquistare, per ottenere la convalida dell'acquisto

Questo messaggio può essere inviato più volte per lo stesso giocatore, nella stessa partita. La risposta conterrà un codice giocata diverso ogni volta se le cartelle non risultano ancora acquistate; altrimenti un codice di errore.

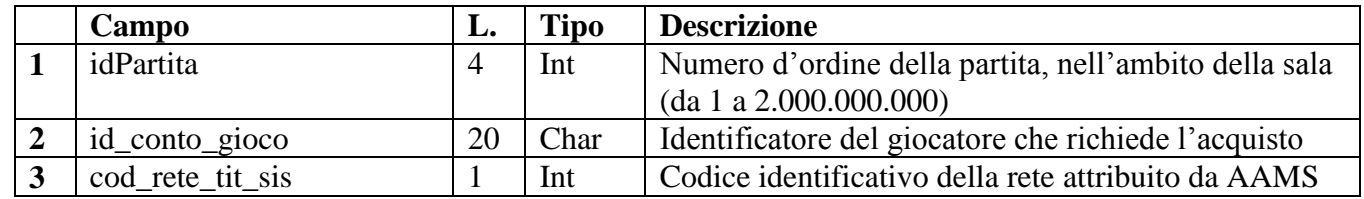

#### **Body di richiesta**:

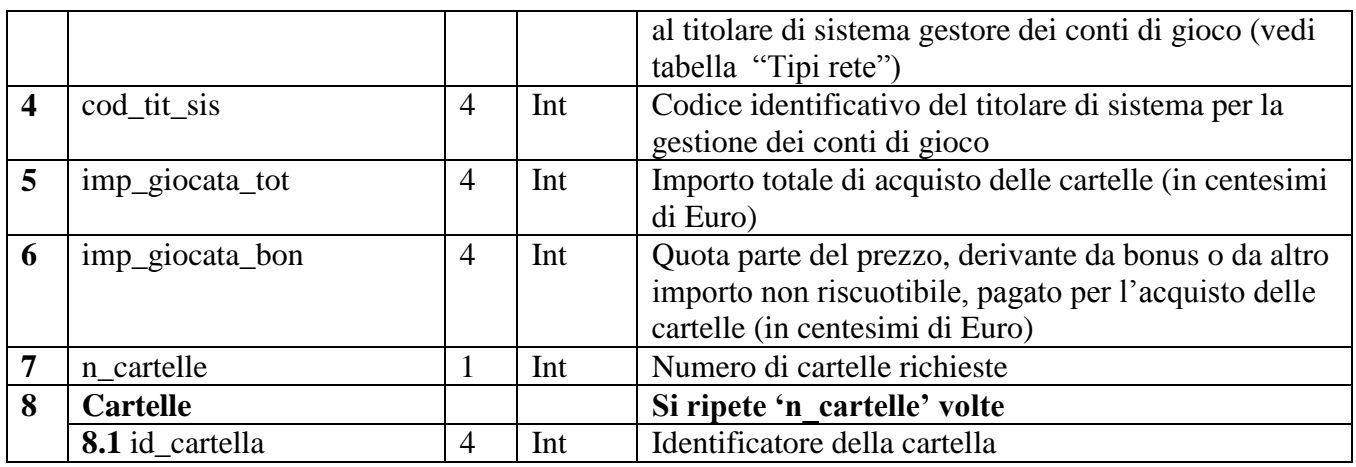

#### Lunghezza totale: 38 + (n\_cartelle \* 4) byte

#### **Body di risposta**:

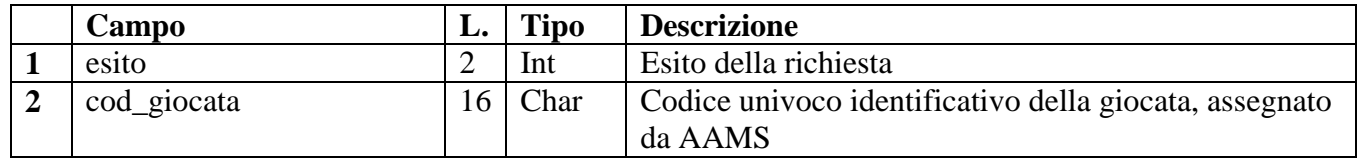

#### Lunghezza totale: 18 byte

#### <span id="page-20-0"></span>**21 Messaggio di comunicazione dei montepremi (230)**

#### **Header.tipo\_messaggio 230**

#### **Descrizione:**

Questo messaggio consente ad un concessionario di richiedere l'importo del montepremi. La richiesta può essere effettuata anche prima della fine della vendita, ottenendo in risposta un valore di montepremi non definitivo.

#### **Body di richiesta**:

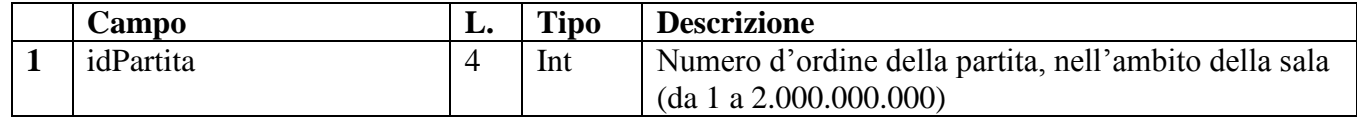

#### Lunghezza totale: 4 byte

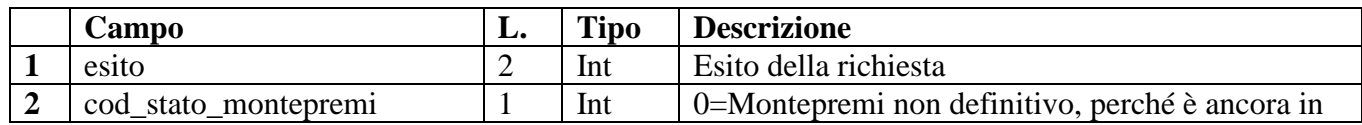

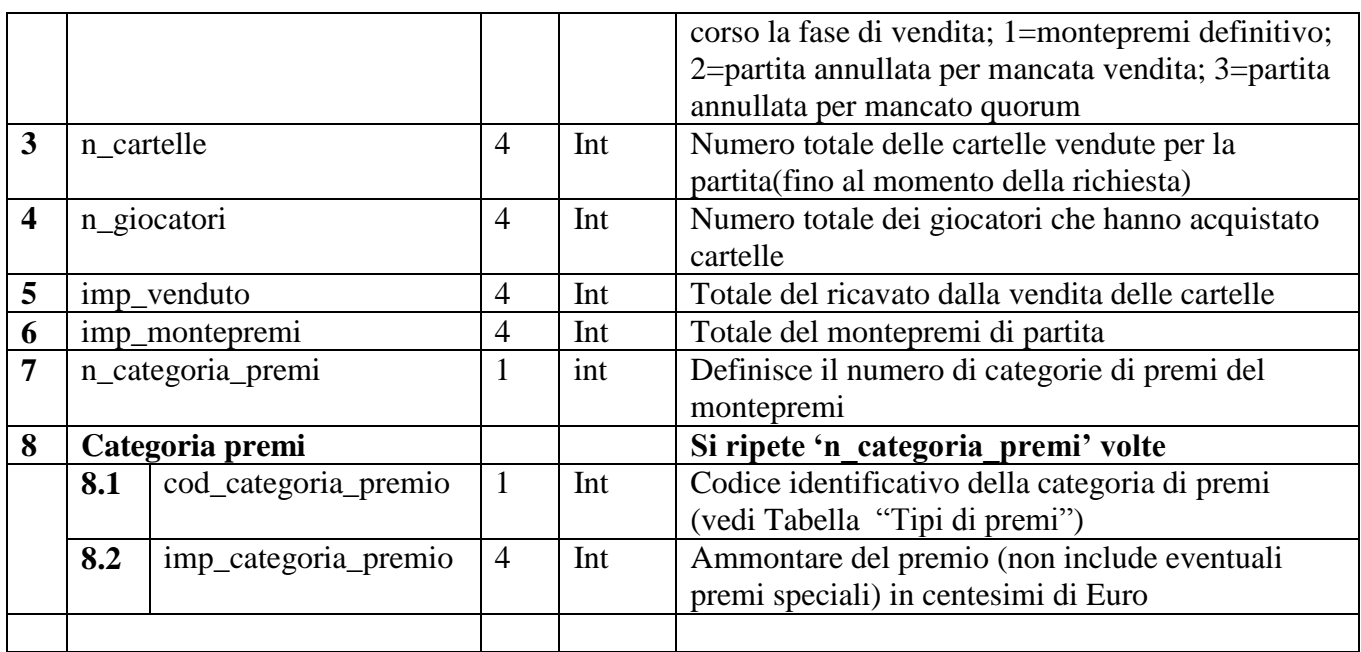

Lunghezza totale: 20 + (n\_categoria\_premi \* 5) byte .

#### <span id="page-21-0"></span>**22 Messaggio comunicazione vincite (240)**

**Header.tipo\_messaggio 240**

#### **Descrizione:**

Questo messaggio consente ad un concessionario di richiedere la sequenza dei numeri estratti e i vincitori.

Nel caso di vincita di più premi (ad esempio il bingo e il premio speciale incrementale), il campo "imp\_pag\_categoria\_vin" della risposta conterrà la somma dei premi vinti.

#### **Body di richiesta**:

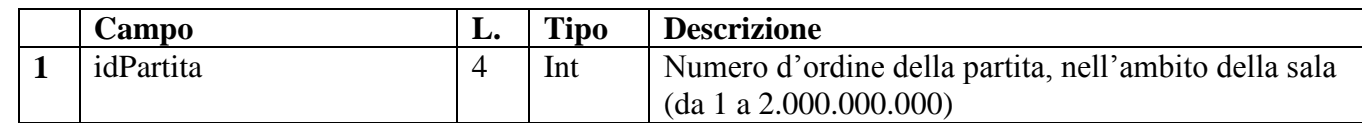

Lunghezza totale: 4 byte

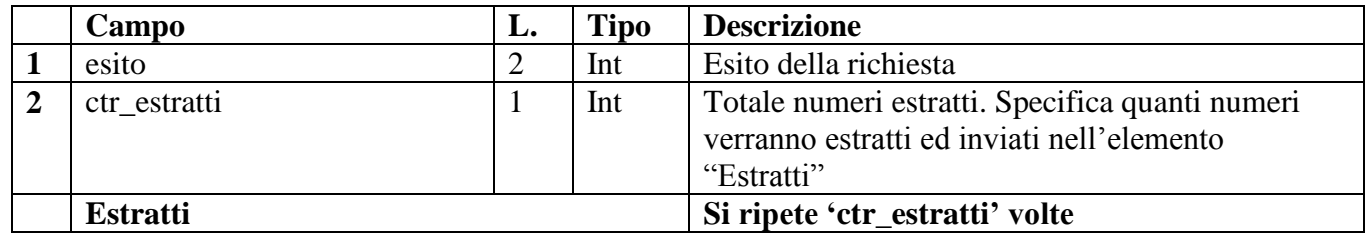

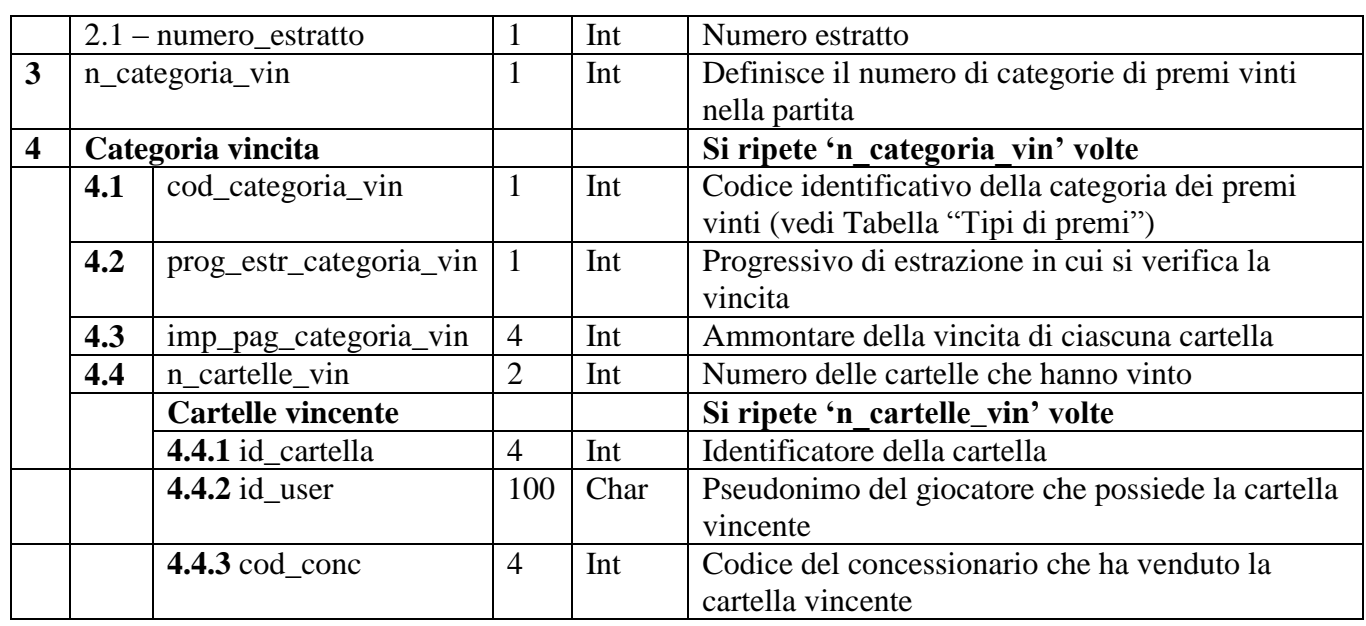

Lunghezza totale:  $3 +$  (crt estratti  $*$  1) + (n categoria vin  $*(8 +$ (num\_cartelle\_vin[n\_categoria\_vin ] \* 108)))

#### <span id="page-22-0"></span>**23 Messaggio di fine partita (250)**

**Header.tipo\_messaggio 250**

#### **Descrizione:**

Questo messaggio consente ad un concessionario di comunicare la fine di una partita. Nel body di risposta, il fondo dei premi speciali non comprende eventuali variazioni degli anticipi o recuperi ancora da applicare sul fondo, che verranno computati all'inizio della partita successiva.

#### **Body di richiesta**:

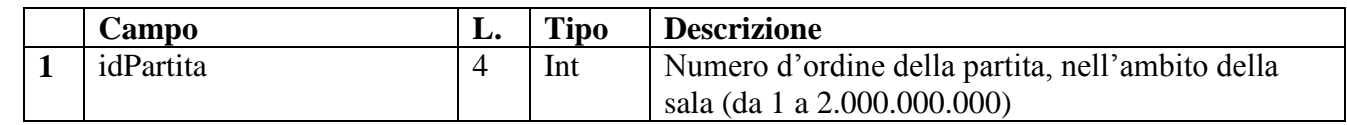

Lunghezza totale: 4 byte

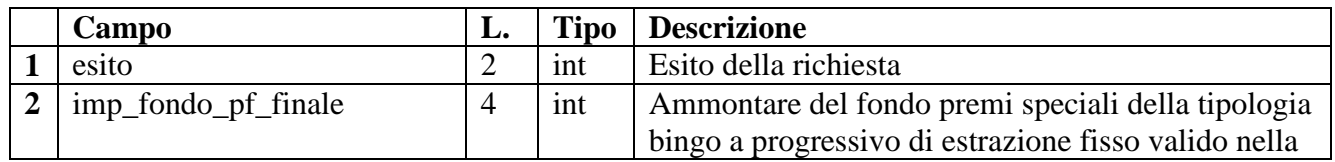

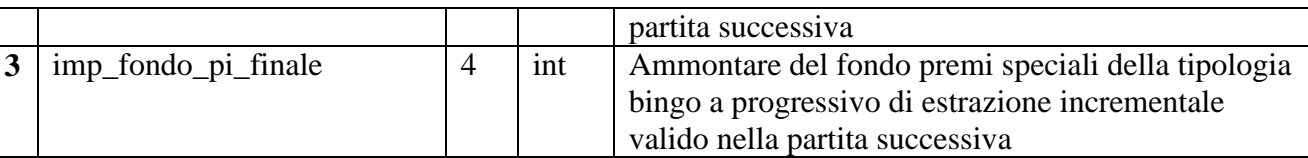

#### Lunghezza totale: 10 byte

#### <span id="page-23-0"></span>**24 Messaggio di informazione concessionari partecipanti a partita (300)**

#### **Header.tipo\_messaggio 300**

#### **Descrizione:**

Questo messaggio consente ad un concessionario di ottenere l'elenco dei concessionari che risultano partecipare ad una partita di circuito di gioco

#### **Body di richiesta:**

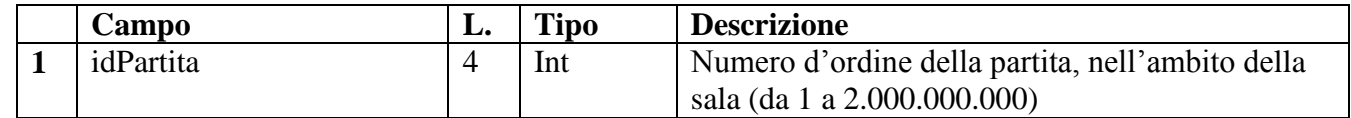

#### Lunghezza totale: 4 byte

#### **Body di risposta:**

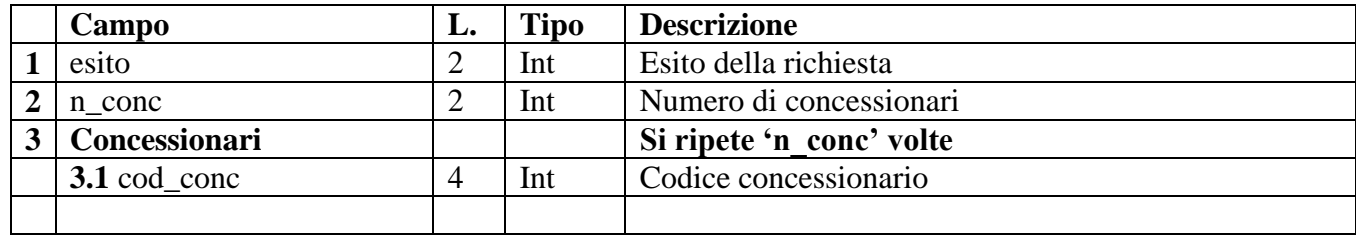

Lunghezza totale:  $4 + (n \cdot \text{conc}^* 4)$  byte

#### <span id="page-23-1"></span>**25 Messaggio di informazione partita (310)**

#### **Header.tipo\_messaggio 310**

#### **Descrizione:**

Questo messaggio consente ad un concessionario di ottenere le informazioni relative ad una partita di una propria sala o circuito

#### **Body di richiesta:**

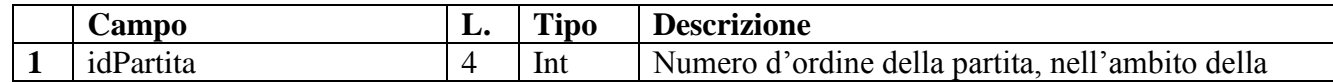

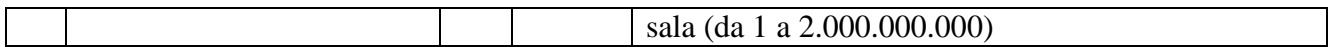

## Lunghezza totale: 4 byte

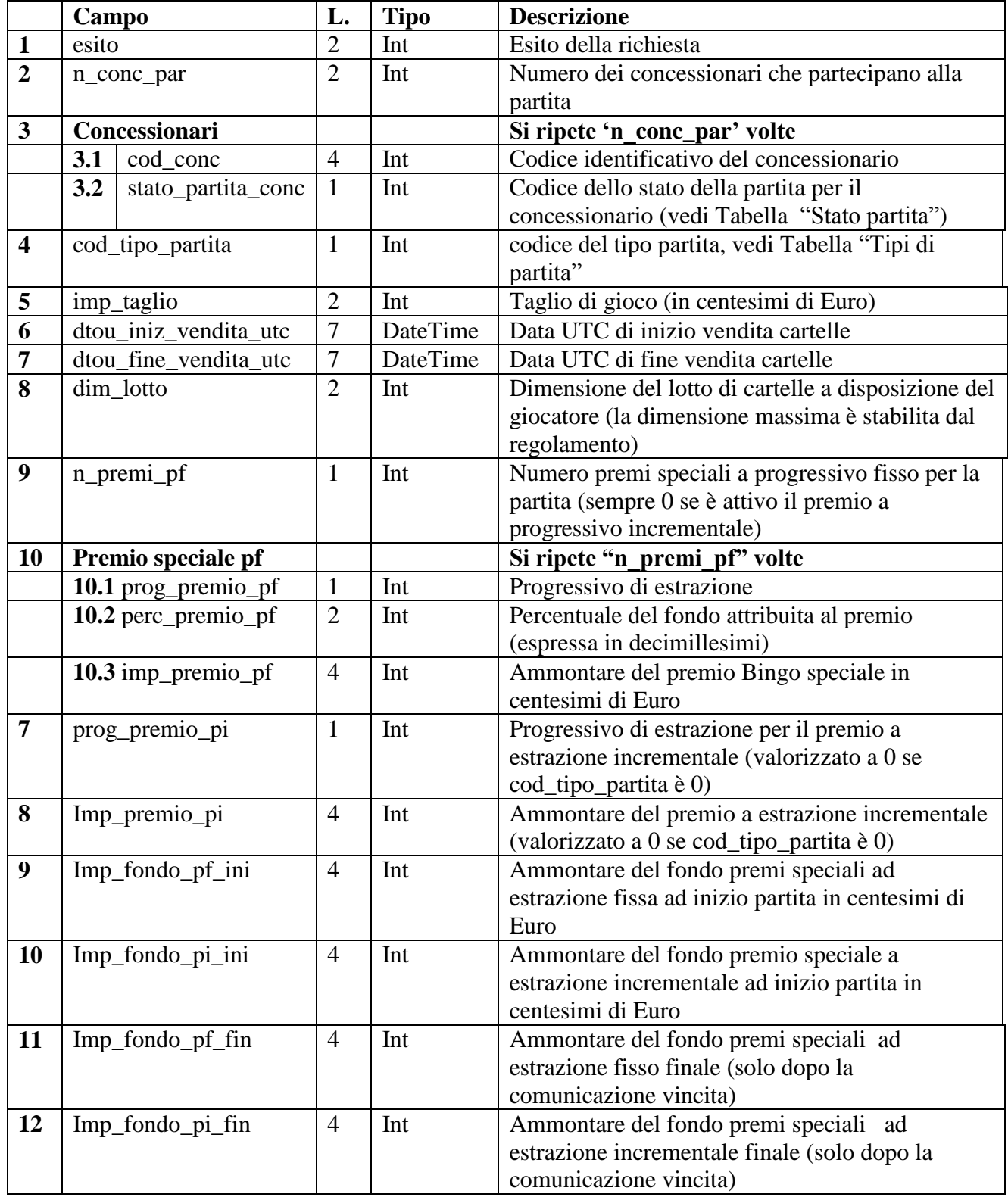

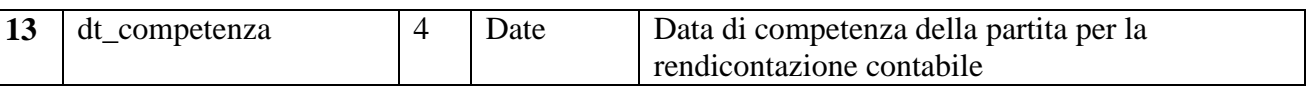

Lunghezza totale:  $49 + (n\_cod\_par^*5) + (n\_premi\_pf^*7)$  byte

#### <span id="page-25-0"></span>**26 Messaggio di Informazione giocatori partecipanti (320)**

**Header.tipo\_messaggio 320**

#### **Descrizione:**

Questo messaggio consente ad un concessionario di ottenere l'elenco dei giocatori partecipanti alla partita. Il messaggio restituisce i giocatori partecipanti anche in caso di annullamento partita.

#### **Body di richiesta**:

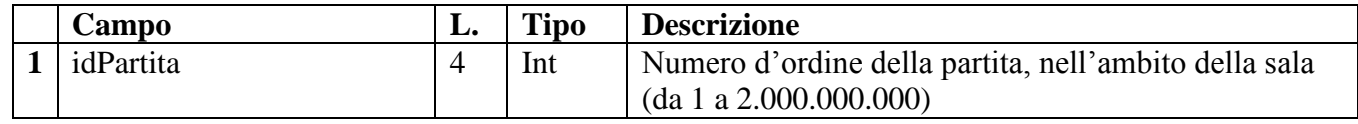

Lunghezza totale: 4 byte

**Body di risposta**:

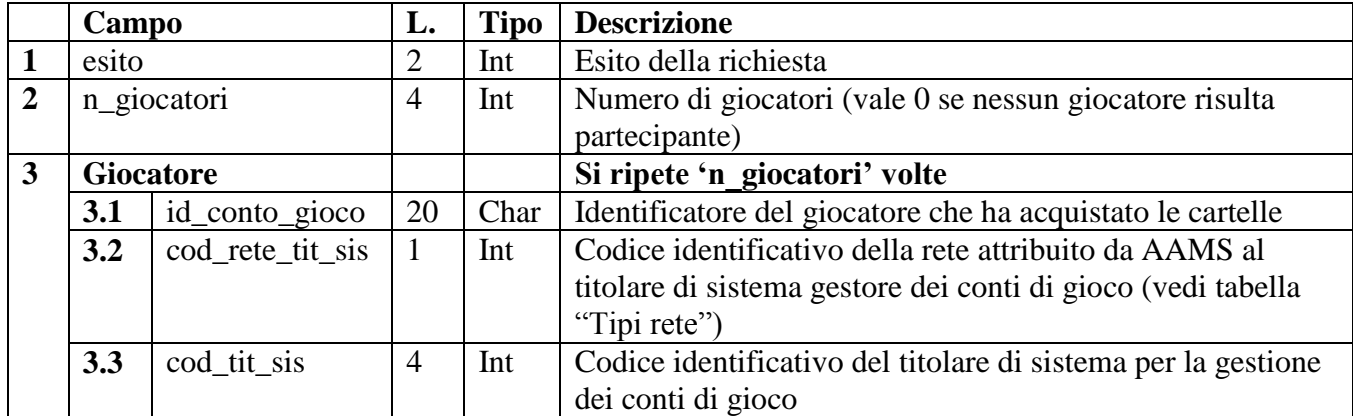

Lunghezza totale: 6 + (n\_giocatori \*25) byte

## <span id="page-25-1"></span>**27 Messaggio di Informazione cartelle vendute (330)**

**Header.tipo\_messaggio 330**

## **Descrizione:**

Questo messaggio consente ad un concessionario di ottenere l'elenco delle cartelle vendute ad un proprio giocatore.

**Body di richiesta**:

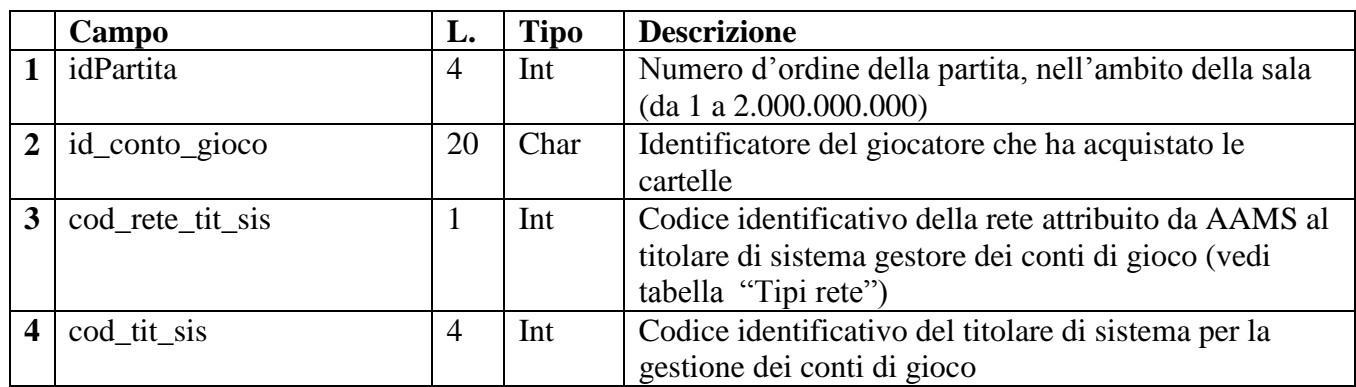

#### Lunghezza totale: 29 byte

#### **Body di risposta**:

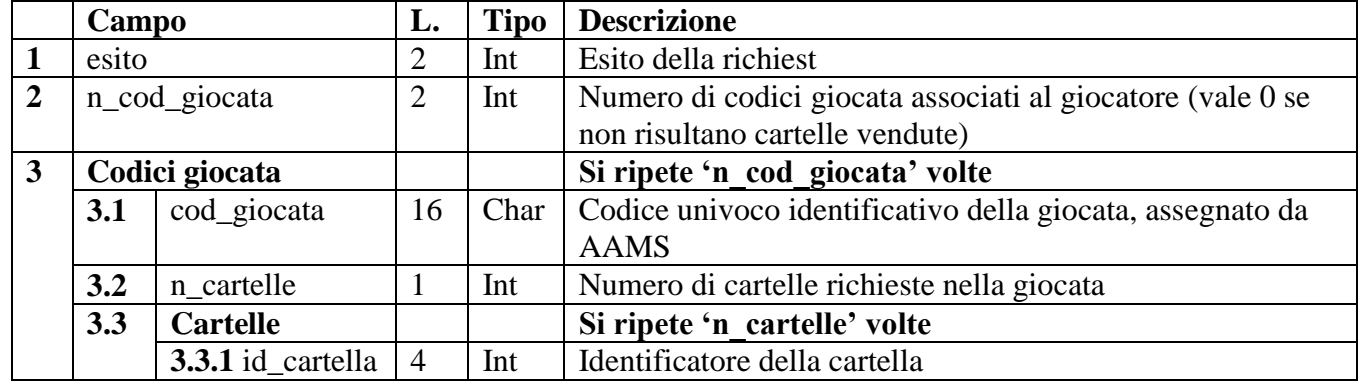

Lunghezza totale: 4 + (n\_cod\_giocata \*(17+(n\_cartelle \* 4))) byte

#### <span id="page-26-0"></span>**28 Messaggio di Informazione percentuali montepremi (340)**

**Header.tipo\_messaggio 340**

#### **Descrizione:**

Questo messaggio consente ad un concessionario di ottenere l'elenco delle percentuali per montepremi associati ad una sala o circuito

#### **Body di richiesta**:

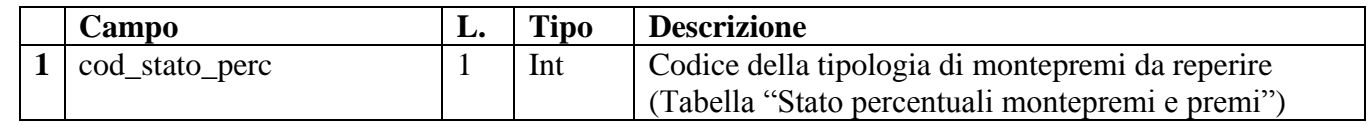

#### Lunghezza totale: 1 byte

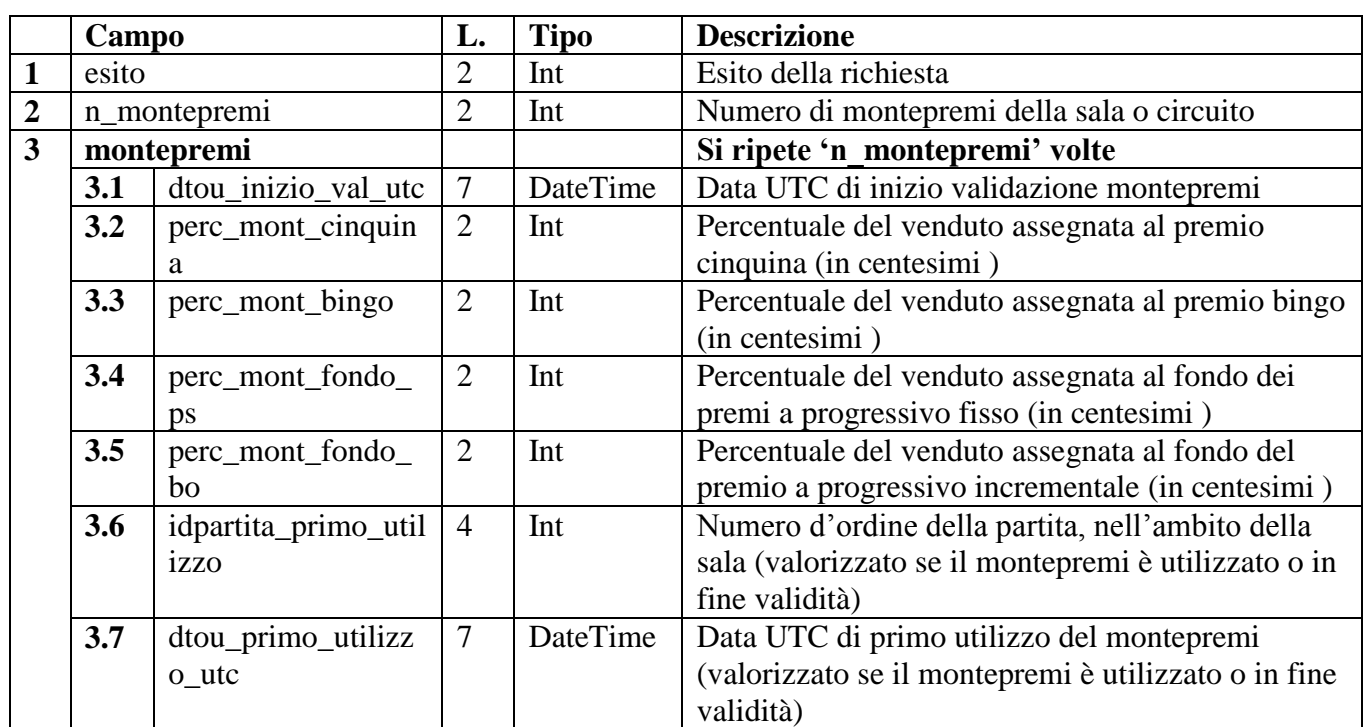

Lunghezza totale: 4 + (n\_montepremi \* 26) byte

### <span id="page-27-0"></span>**29 Messaggio di Informazione premi a progressivo incrementale (350)**

**Header.tipo\_messaggio 350**

#### **Descrizione:**

Questo messaggio consente ad un concessionario di ottenere l'elenco dei premi a progressivo incrementale associati da una sala o circuito

#### **Body di richiesta**:

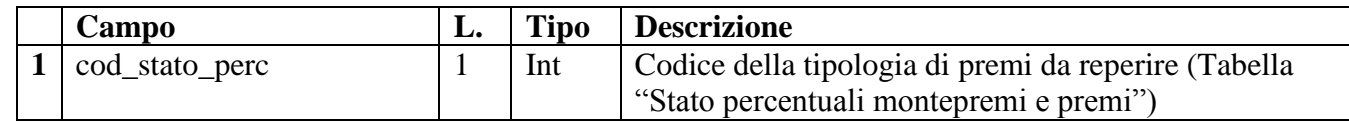

### Lunghezza totale: 1 byte

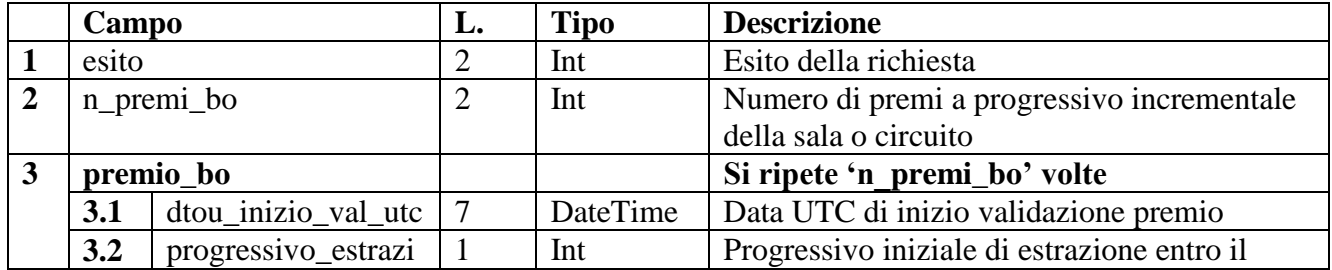

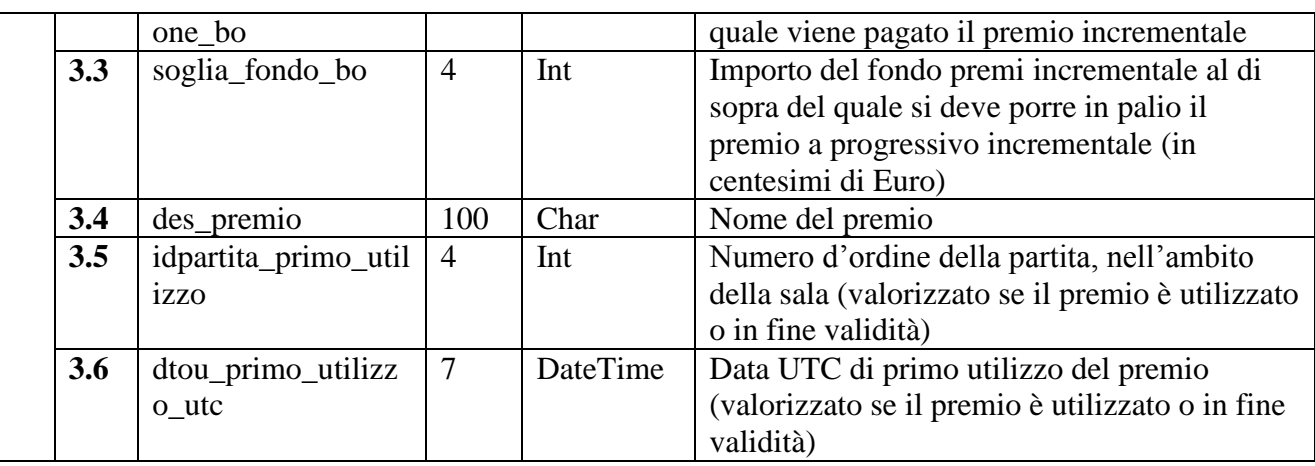

Lunghezza totale: 4 + (n\_premi\_bo \* 119) byte

## <span id="page-28-0"></span>**30 Messaggio di Informazione famiglie premi a progressivo fisso (360)**

**Header.tipo\_messaggio 360**

#### **Descrizione:**

Questo messaggio consente ad un concessionario di ottenere l'elenco delle famiglie dei premi a progressivo fisso associati da una sala o circuito

#### **Body di richiesta**:

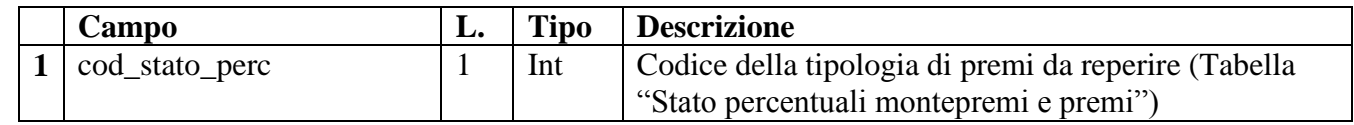

Lunghezza totale: 1 byte

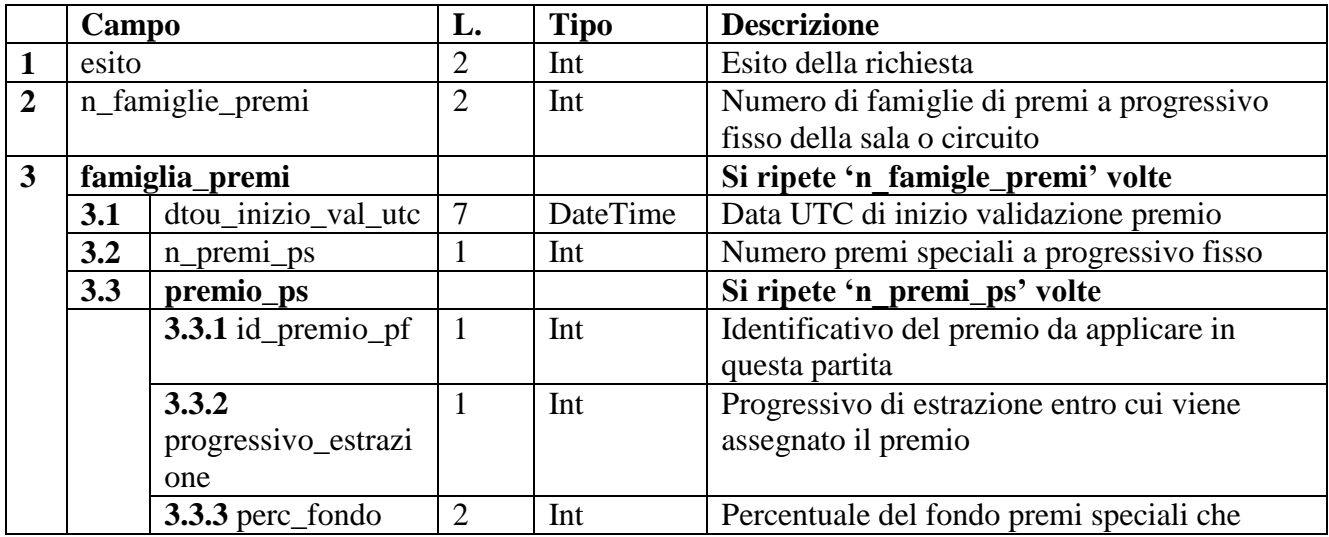

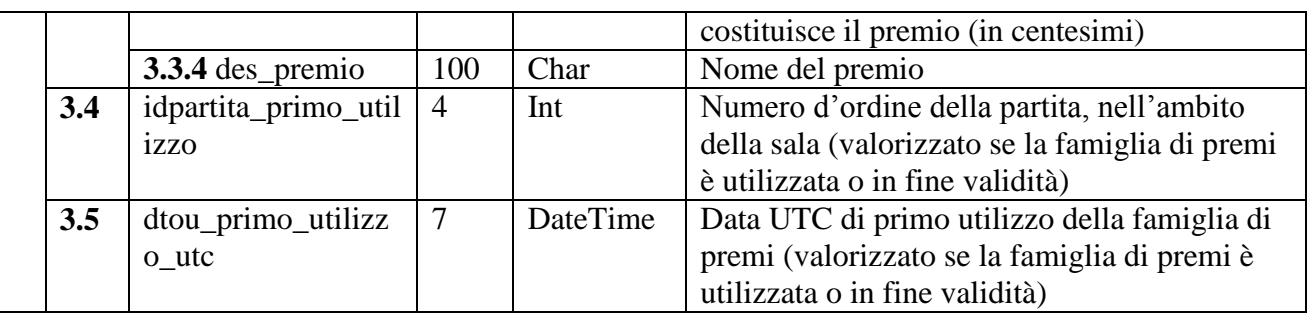

Lunghezza totale: 4 + (n\_famiglie\_premi \*(19+(n\_premi\_ps \* 104))) byte

#### <span id="page-29-0"></span>**31 Messaggio di informazione anticipo fondo (370)**

**Header.tipo\_messaggio 370**

#### **Descrizione:**

Questo messaggio consente ad un concessionario di ottenere il valore attuale dell'anticipo sul fondo per i premi speciali a progressivo fisso e la lista dei movimenti di anticipo e recupero effettuati

#### **Body di richiesta:**

Il body di richiesta non contiene alcun campo. Lunghezza totale: 0 byte

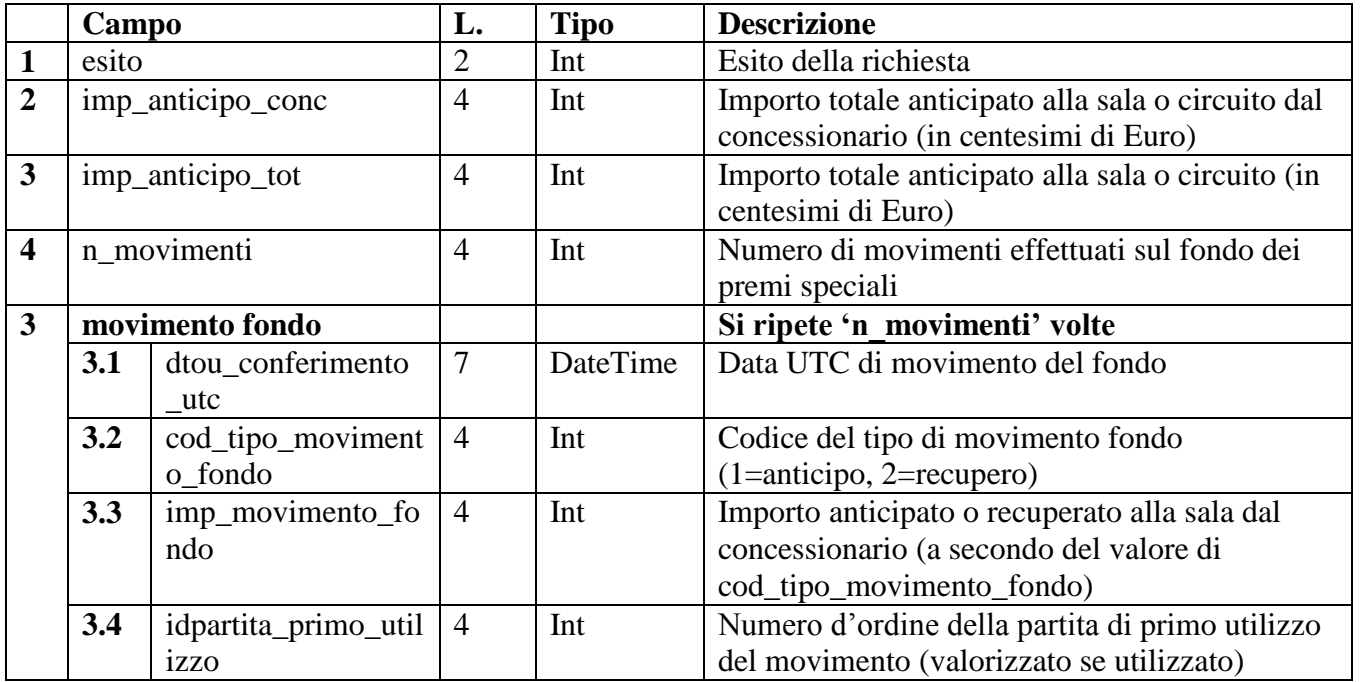

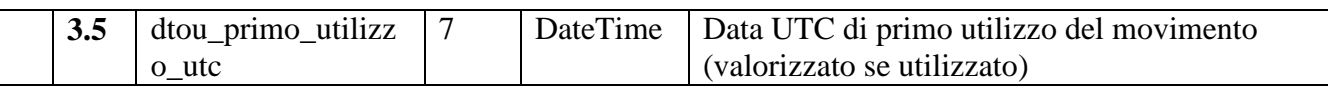

Lunghezza totale: 14 +(n\_movimenti\*26) byte

## <span id="page-30-0"></span>**32 Messaggio di richiesta anticipo fondo (400)**

**Header.tipo\_messaggio 400**

#### **Descrizione:**

Questo messaggio consente ad un concessionario di incrementare, mediante anticipo, il fondo per i premi speciali a progressivo fisso di una propria sala o circuito

#### **Body di richiesta**:

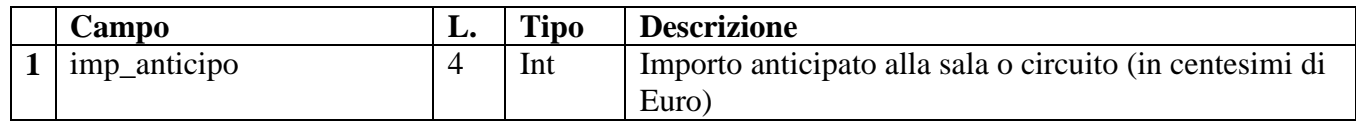

#### Lunghezza totale: 4 byte

#### **Body di risposta**:

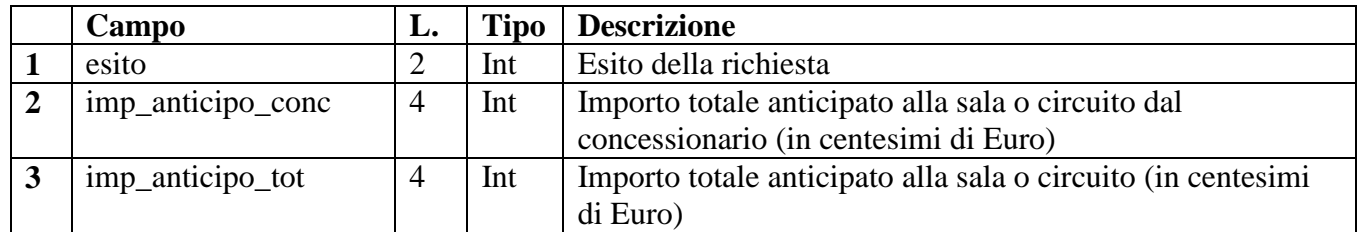

#### Lunghezza totale: 10 byte

#### <span id="page-30-1"></span>**33 Messaggio di richiesta recupero fondo (410)**

#### **Header.tipo\_messaggio 410**

#### **Descrizione:**

Questo messaggio consente ad un concessionario di recuperare gli anticipi al fondo per i premi speciali a progressivo fisso di una propria sala o circuito

**Body di richiesta**:

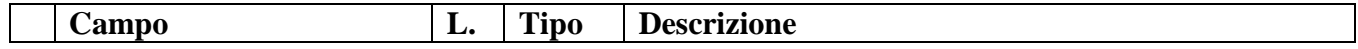

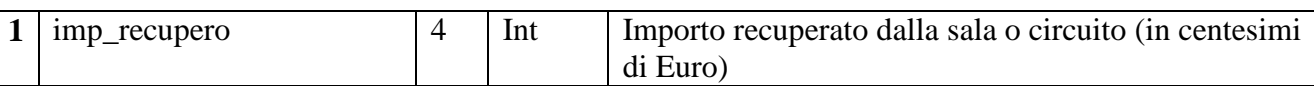

#### Lunghezza totale: 4 byte

#### **Body di risposta**:

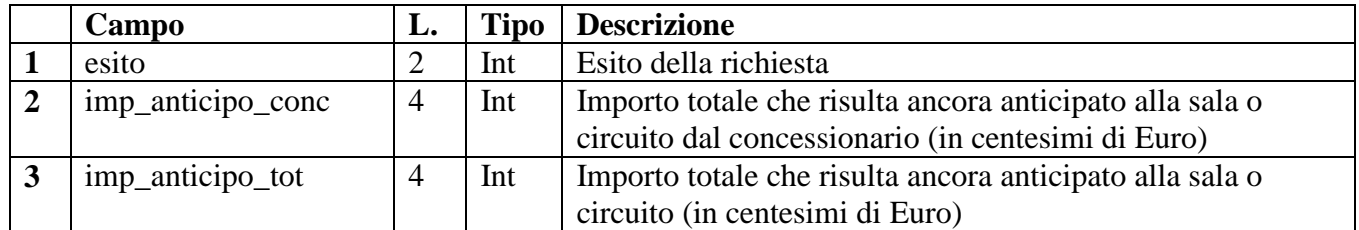

#### Lunghezza totale: 10 byte

#### <span id="page-31-0"></span>**34 Messaggio di richiesta nuove percentuali montepremi (420)**

#### **Header.tipo\_messaggio 420**

#### **Descrizione:**

Questo messaggio consente ad un concessionario rappresentante di definire nuove percentuali di montepremi.

Le nuova percentuali di montepremi saranno valide nella prima partita successiva alla data di inizio validità; se è stata richiesta la validità immediata il montepremi sarà attivo dalla prima partita successiva alla ricezione dell'esito positivo del messaggio

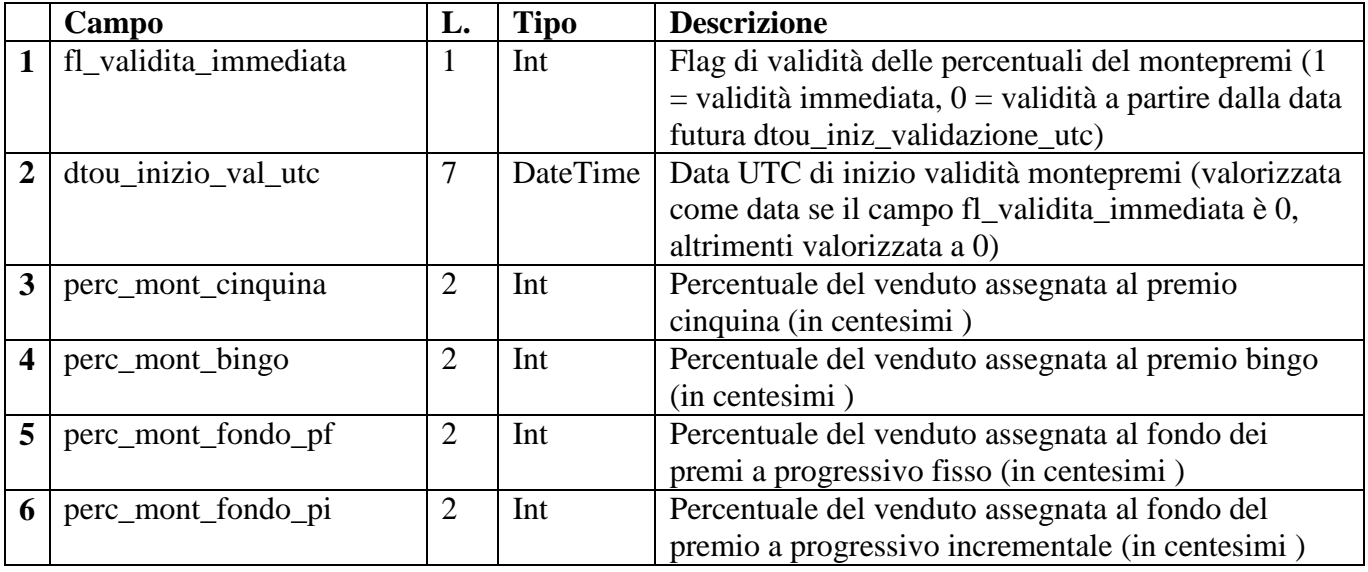

#### **Body di richiesta**:

Lunghezza totale: 16 byte

#### **Body di risposta**:

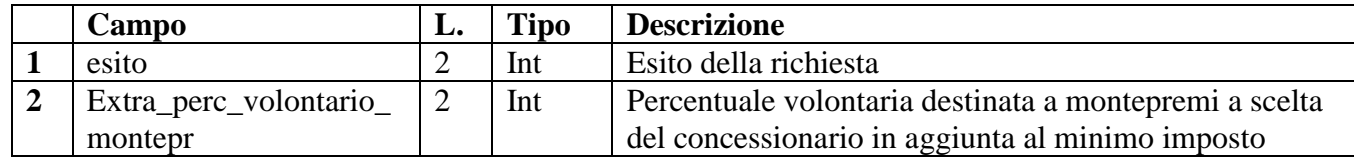

Lunghezza totale: 4 byte

## <span id="page-32-0"></span>**35 Messaggio di richiesta nuovo premio a progressivo incrementale (430)**

#### **Header.tipo\_messaggio 430**

#### **Descrizione:**

Questo messaggio consente ad un concessionario rappresentante di definire un nuovo premio a progressivo incrementale di una propria sala o circuito.

Il nuovo premio a progressivo incrementale sarà valido nella prima partita successiva alla data di inizio validità; se è stata richiesta la validità immediata il nuovo premio sarà attivo dalla prima partita successiva alla ricezione dell'esito positivo del messaggio.

La validità dei nuovi valori è comunque subordinata all'assegnazione di un premio con i valori esistenti

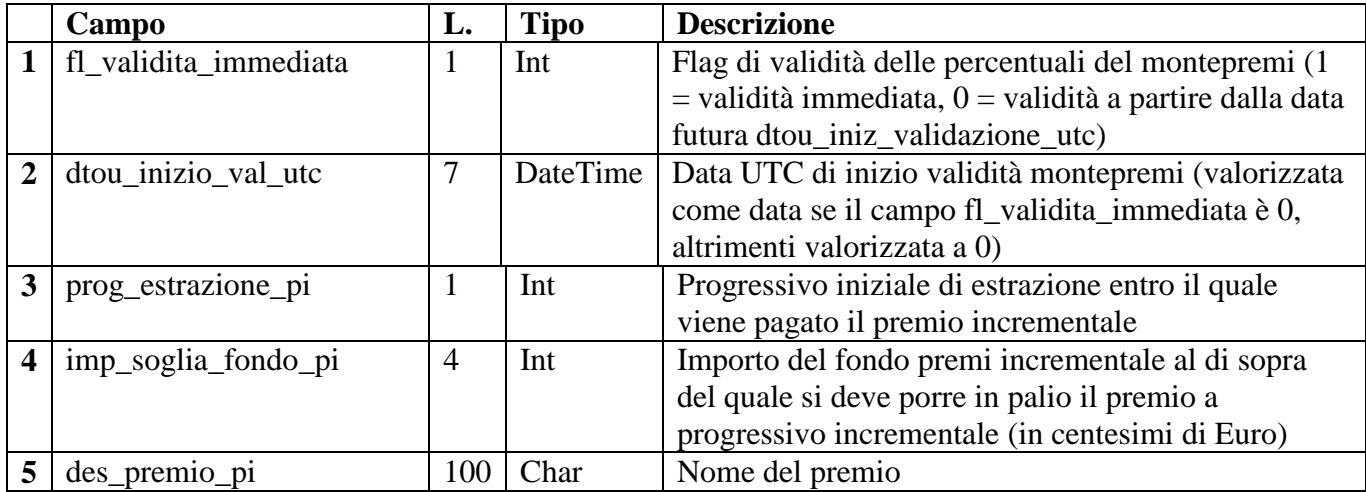

## **Body di richiesta**:

#### Lunghezza totale: 113 byte

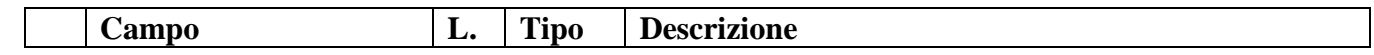

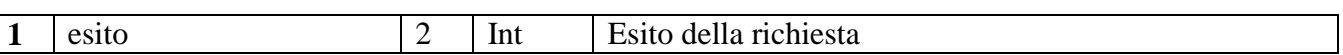

#### Lunghezza totale: 2 byte

#### <span id="page-33-0"></span>**36 Messaggio di richiesta nuova famiglia premi a progressivo fisso (440)**

#### **Header.tipo\_messaggio 440**

#### **Descrizione:**

Questo messaggio consente ad un concessionario rappresentante di definire una nuova famiglia di premi a progressivo fisso di una propria sala o circuito.

La nuova famiglia di premi a progressivo fisso sarà valida nella prima partita successiva alla data di inizio validità; se è stata richiesta la validità immediata la nuova famiglia di premi sarà attiva dalla prima partita successiva alla ricezione dell'esito positivo del messaggio.

La validità della nuova famiglia di premi è comunque subordinata all'assegnazione di un premio con i valori esistenti

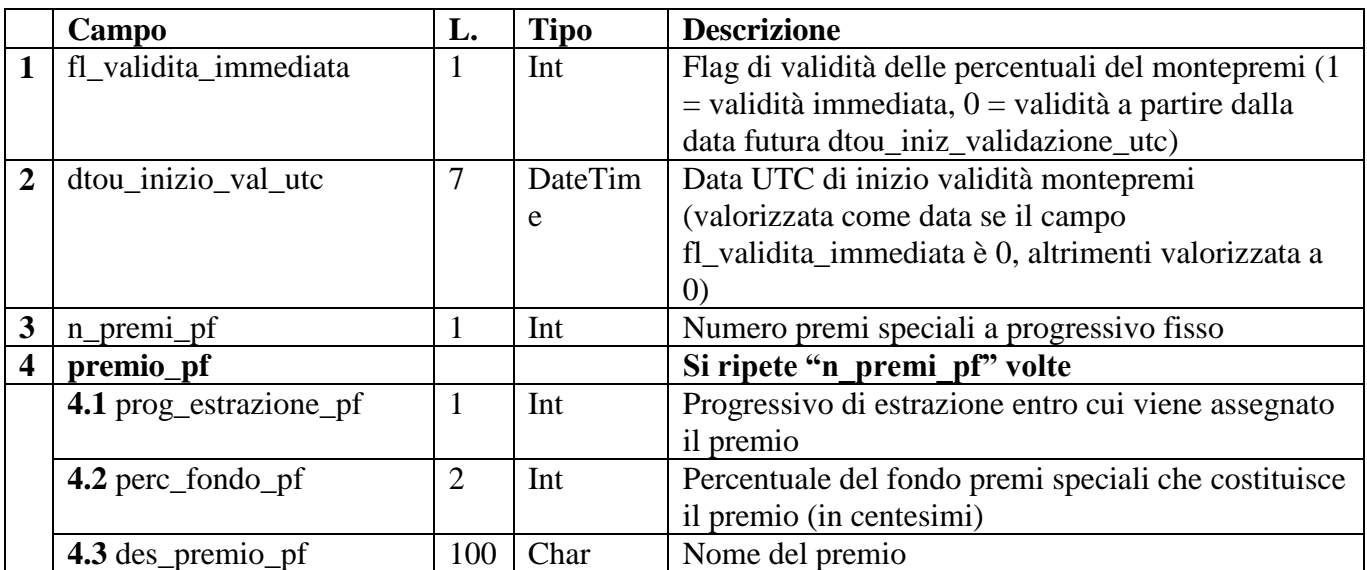

#### **Body di richiesta**:

Lunghezza totale:  $9 + (n)$  premi pf \*113) byte

#### **Body di risposta**:

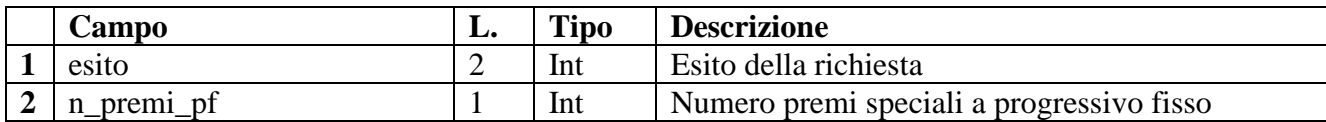

 $\overline{\phantom{a}}$ 

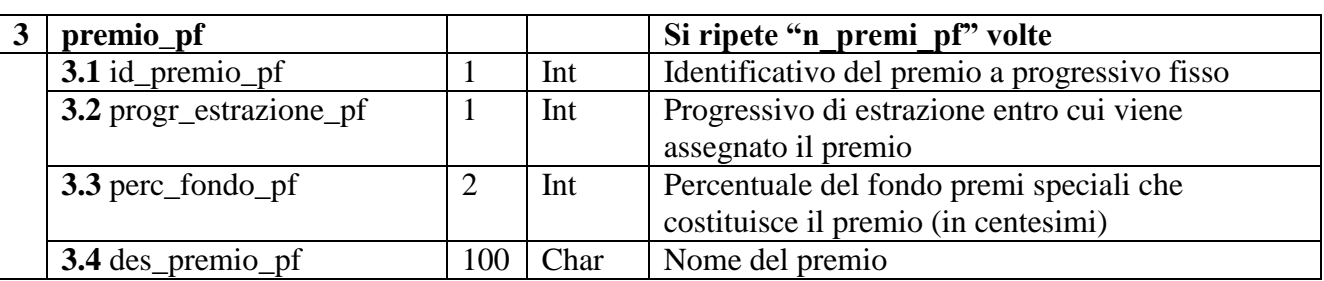

Lunghezza totale:  $3 + (n\_premi\_pf *114)$  byte

## <span id="page-34-0"></span>*Gestione degli errori*

#### <span id="page-34-1"></span>**37 Struttura del body di comunicazione errore**

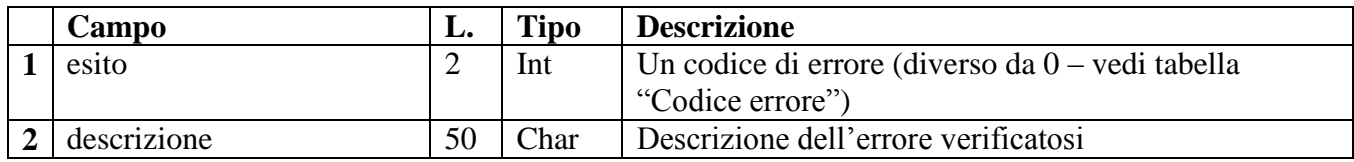

Lunghezza totale: 52 byte

#### <span id="page-34-2"></span>**38 Tipi di errore possibili**

Ogni tipo di messaggio può generare in risposta un insieme di error, generalmente diverso dagli errori che possono essere generati dagli altri messaggi

In tabella "Codici errore" vengono elencati i possibili errori con il codice esito e la descrizione (che verranno inviati nel messaggio di risposta al concessionario) e il codice tipo messaggio che può generare l'errore.

In tabella "Messaggi e codice di errore" vengono elencati per ogni tipo di messaggio, i codici di errore che può generare.

#### <span id="page-34-3"></span>**39 Gestione degli errori di time-out**

Se si verifica un errore nella comunicazione (per un errore nella comunicazione o altro motivo), il server del concessionario è autorizzato, con una frequenza non inferiore agli intervalli della tabella:

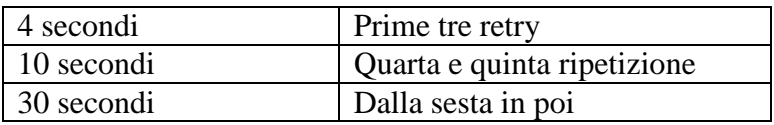

a ripetere la richiesta, inviando nuovamente lo stesso messaggio **mantenendo inalterato il campo identificativo di transazione "idTransazione"**.

Durante la prima richiesta (che ha generato l'errore di time-out) può essersi verificato uno dei seguenti casi:

- 1. il messaggio di richiesta non è arrivato al server di AAMS (errore di rete nel tragitto concessionario-AAMS) e quindi la richiesta non è stata processata;
- 2. il messaggio di richiesta è arrivato al server di AAMS, la richiesta è stata processata ma la risposta non è arrivata al server del concessionario (errore di rete nel tragitto AAMSconcessionario).

Il sistema del concessionario quindi, alla ricezione della risposta dei tentativi successivi al primo invio, deve essere in grado di gestire e correttamente interpretare sia la risposta con esito positivo (nel caso 1), sia la risposta con codice esito uguale al tipo di messaggio (nel caso 2), la cui richiesta risulta cioè già ricevuta e processata dal server di AAMS.

Nel caso di codice esito >=9000 (errore generico) ci si deve comportare come nel caso di errore di time-out.

## <span id="page-35-0"></span>*Tabelle di riferimento*

I codici presenti nelle seguenti tabelle sono a titolo esemplificativo e non esaustivo

#### **Tabella 1: Tipi di premi**

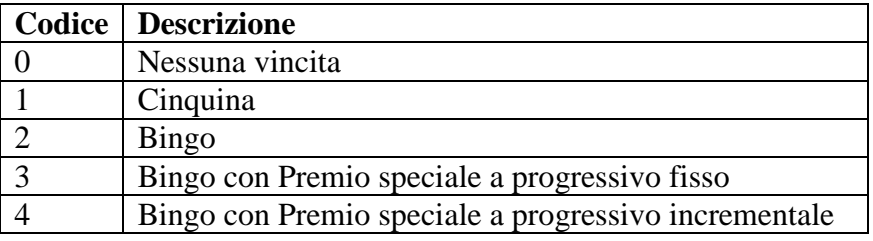

#### **Tabella 2: Tipi rete**

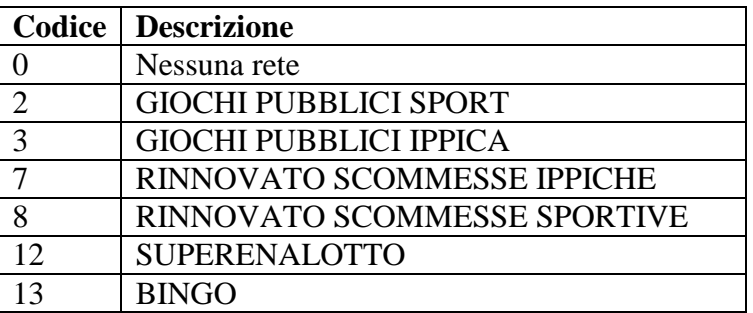

#### **Tabella 3: Stato partita**

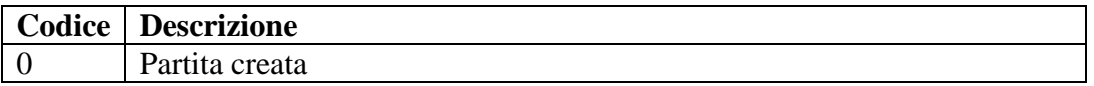

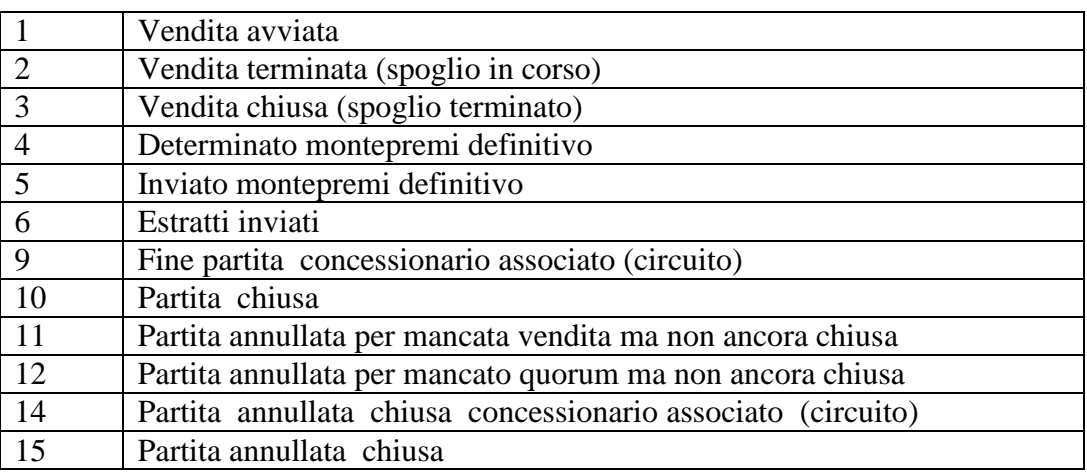

## **Tabella 4: Tipi di partita**

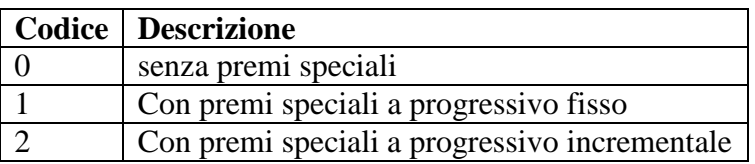

#### **Tabella 5: Stato del montepremi**

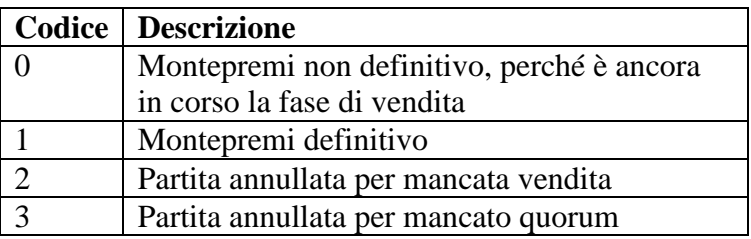

## **Tabella 6: Codice e descrizione degli errori**

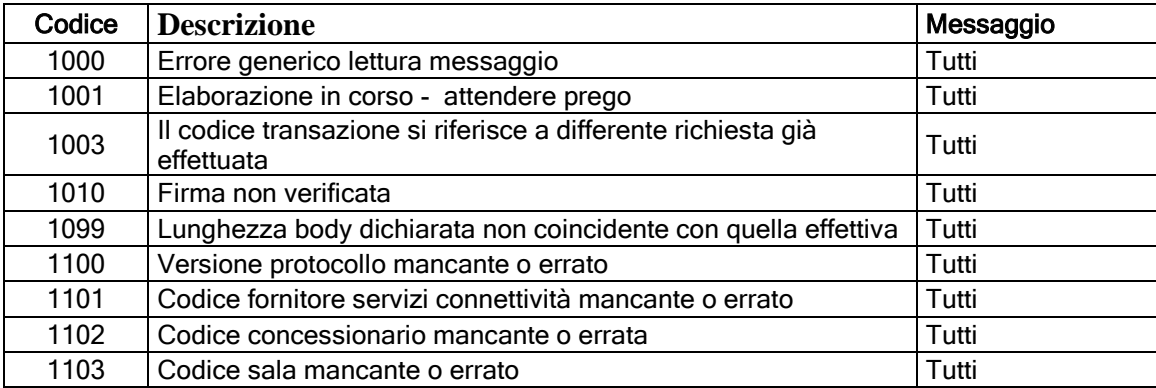

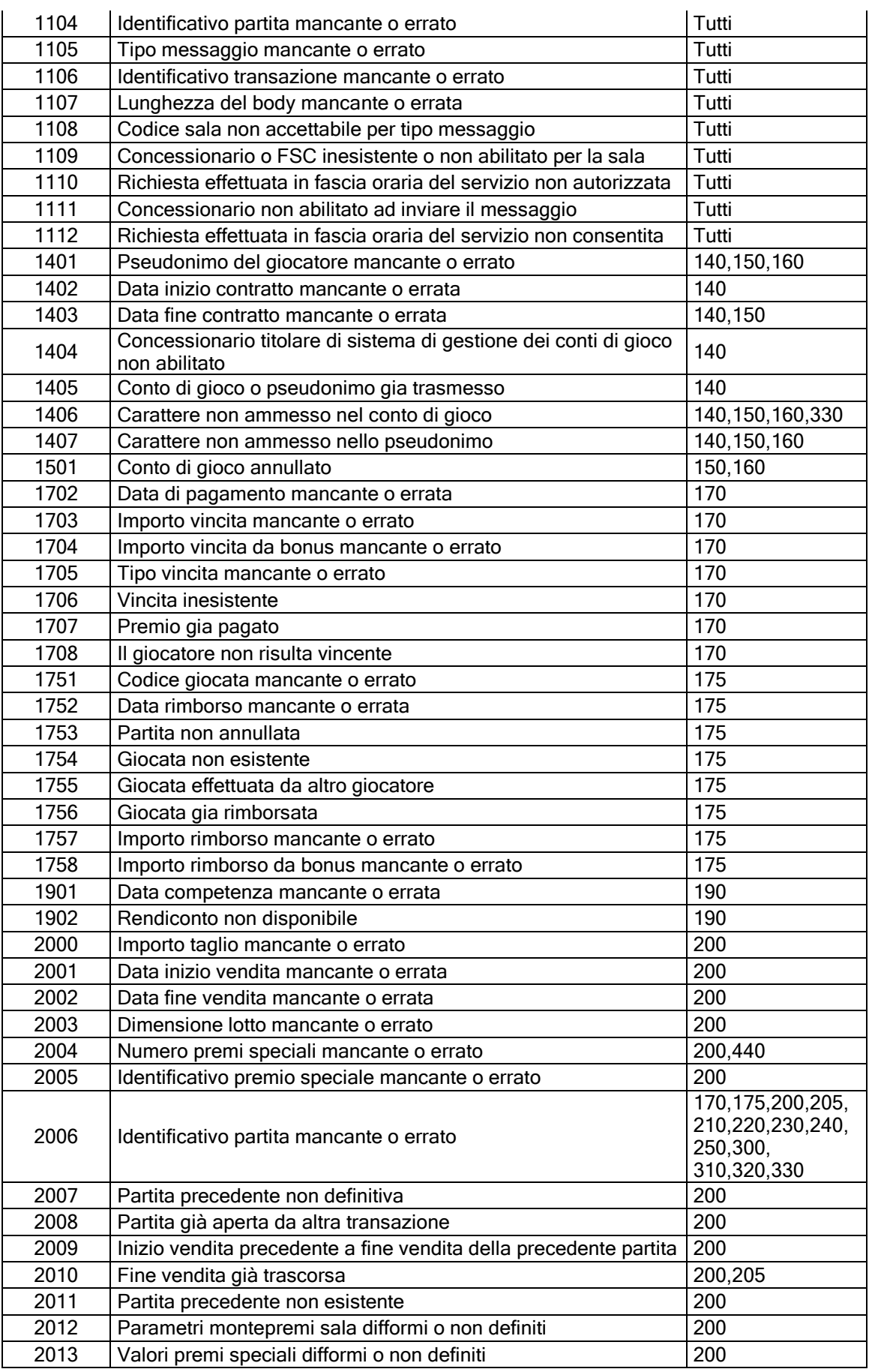

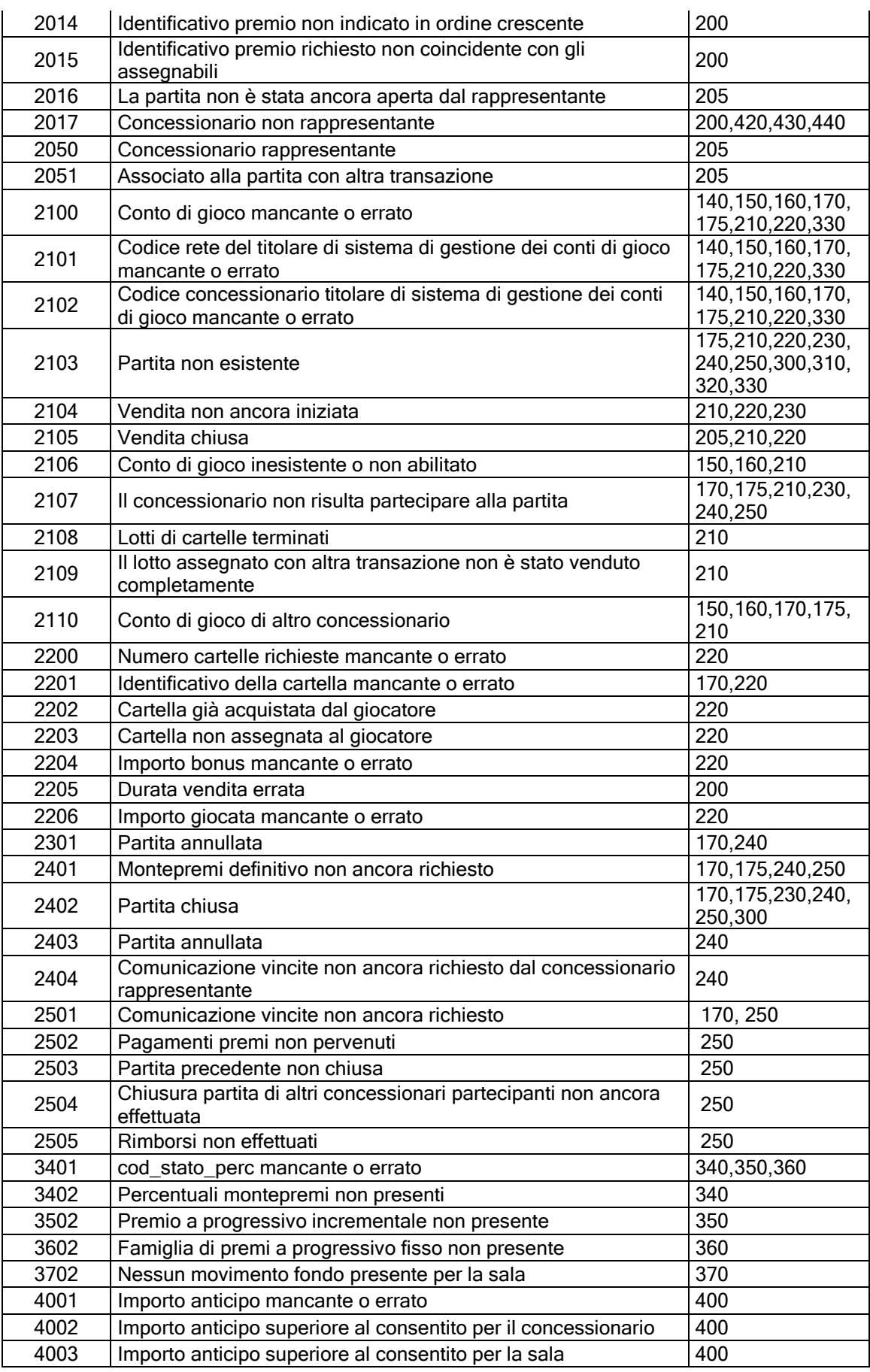

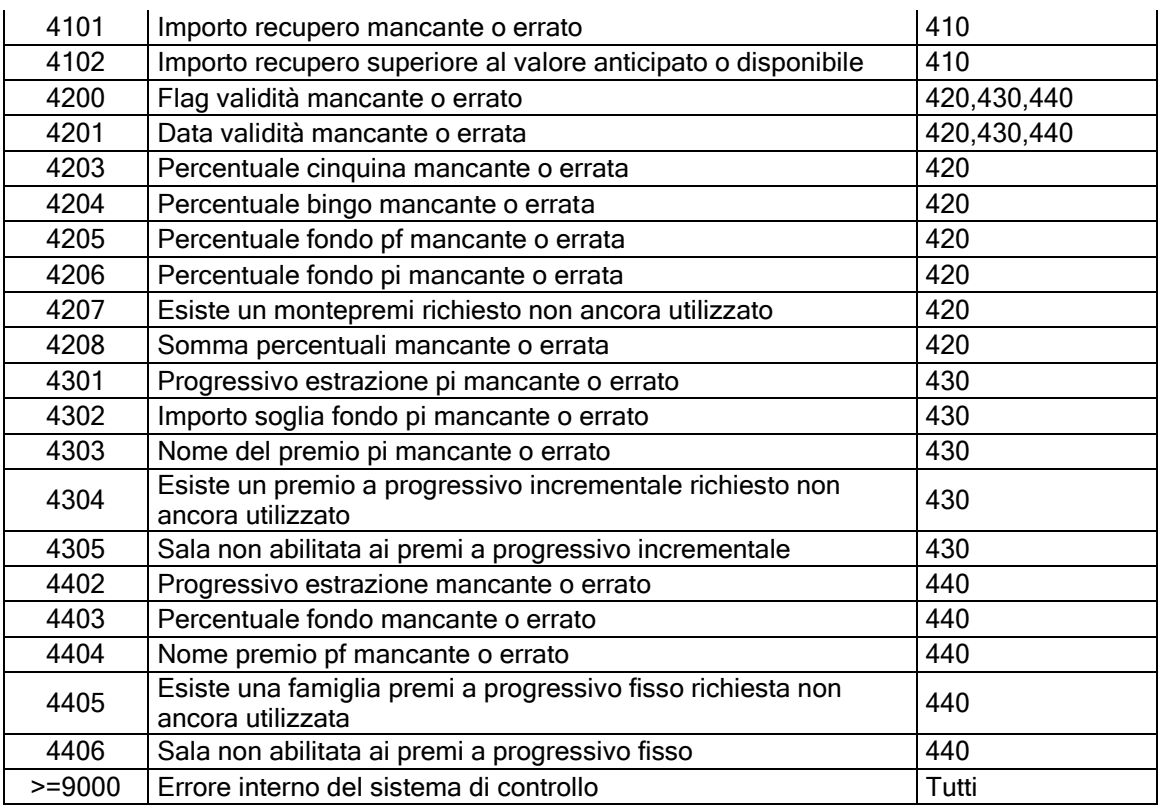

## **Tabella 7: Messaggi e codici di errore**

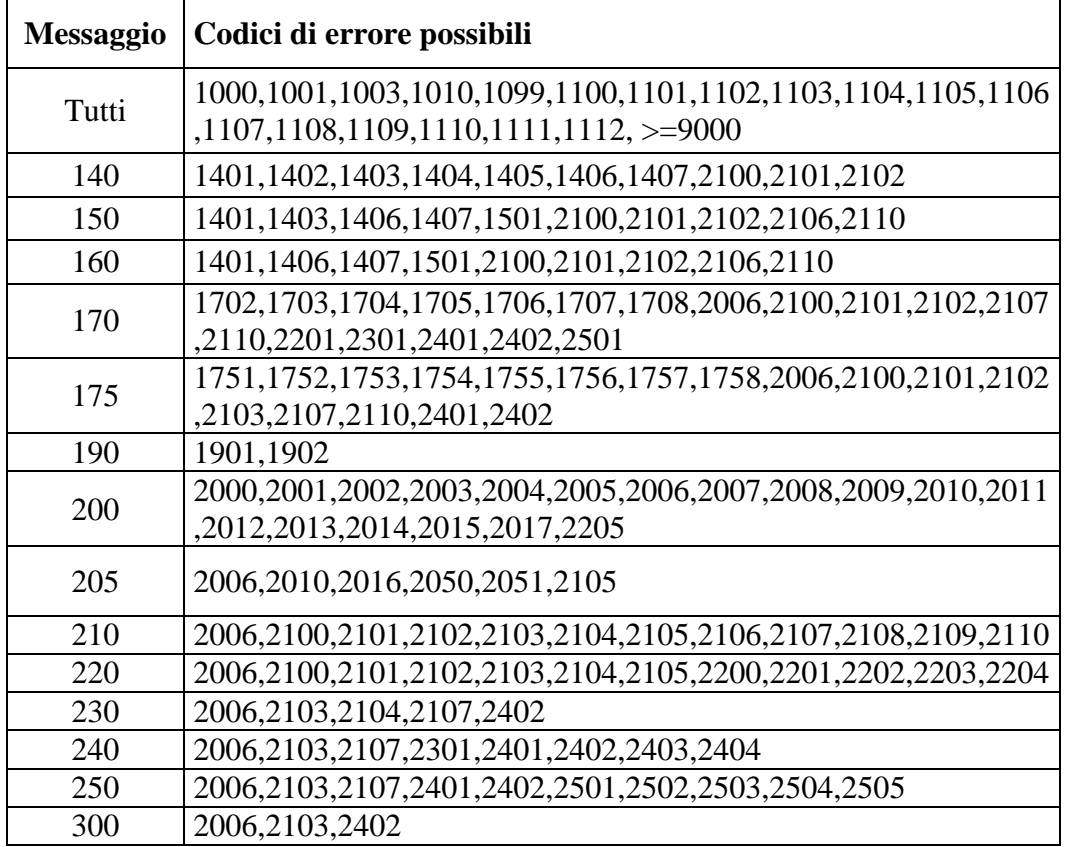

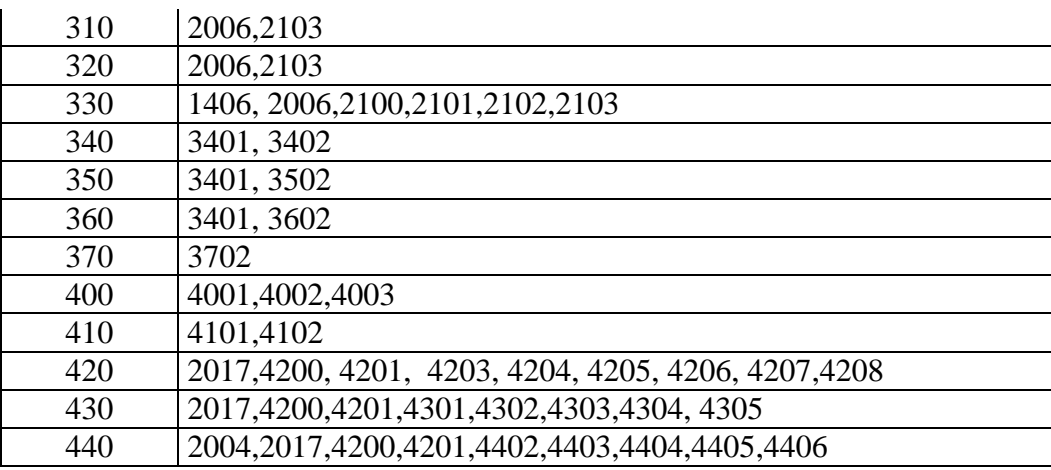

## **Tabella 8: Stato percentuali montepremi e premi (fissi e incrementali)**

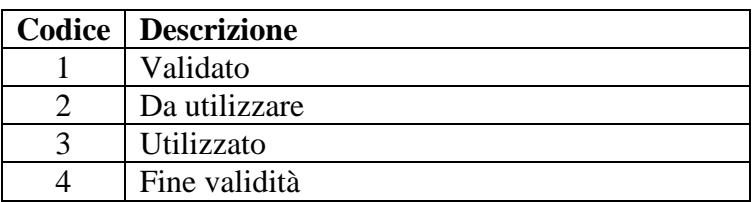